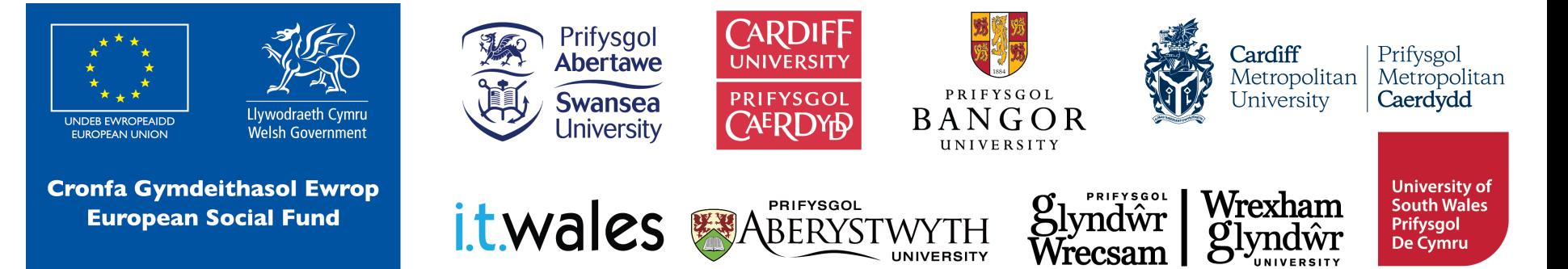

**Beth ydy Python, a phwy sy'n ei ddefnyddio?**

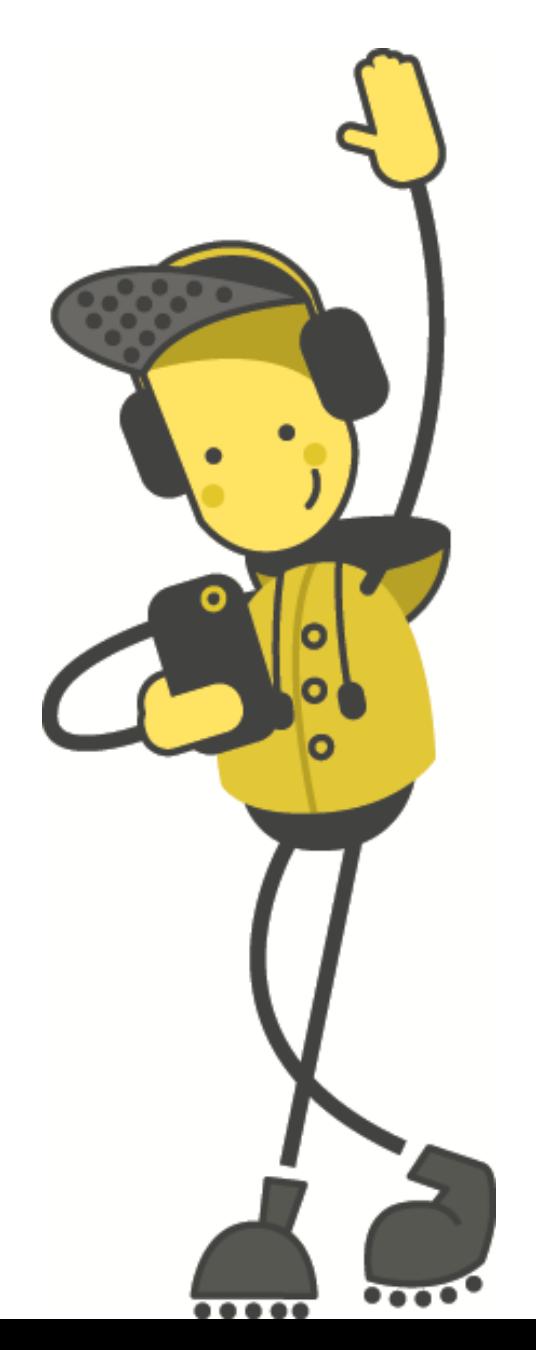

## **Beth ydy Python, a phwy sy'n ei ddefnyddio?**

Mae Python yn iaith raglenni, lefel uchaf, deongledig at ddiben cyffredinol.

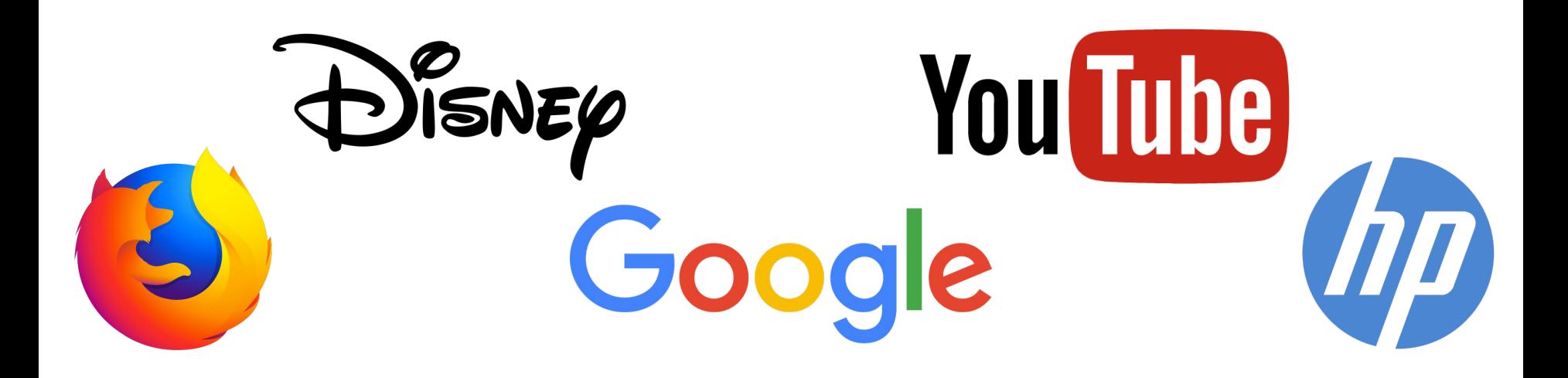

## **Gweithgaredd: Allbwn**

1. Agor Python Idle (gwneud yn siwr fod 'Python Version 3' gennych)

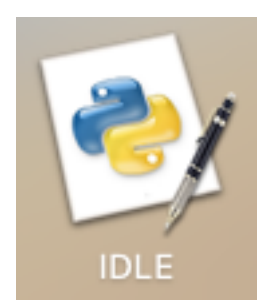

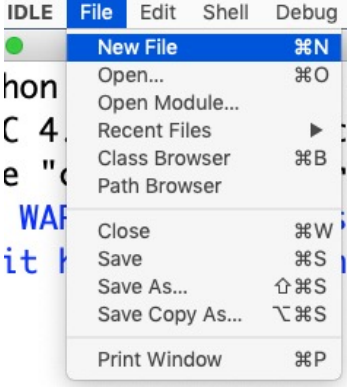

## **Gweithgaredd: Allbwn**

#### 2. Ar ôl agor creu ffeil newydd:

 $\bullet\bullet\bullet$ \*Python 3.6.1 Shell\* Python 3.6.1 (v3.6.1:69c0db5050, Mar 21 2017, 01:21:04) [GCC 4.2.1 (Apple Inc. build 5666) (dot 3)] on darwin Type "copyright", "credits" or "license()" for more information. >>> WARNING: The version of Tcl/Tk (8.5.9) in use may be unstable. Visit http://www.python.org/download/mac/tcltk/ for current information.

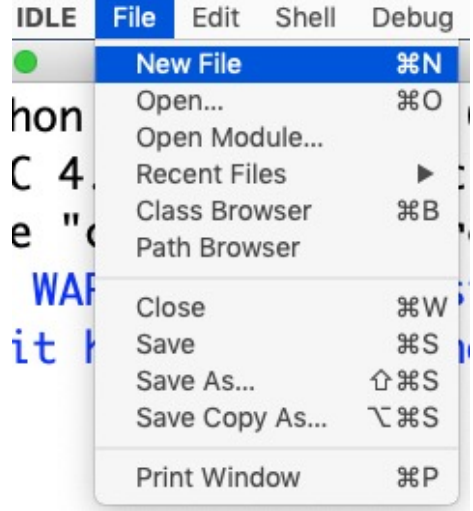

## **Gweithgaredd: Allbwn**

3. Copïwch y rhaglen isod:

print("hello world!") print(2+2) print("2+2")

## **Gweithgaredd: Allbwn**

4. Rhedeg y rhaglen trwy glicio 'Run > Run Module'. Efallai bydd e'n gofyn i chi arbed y rhaglen gyntaf.

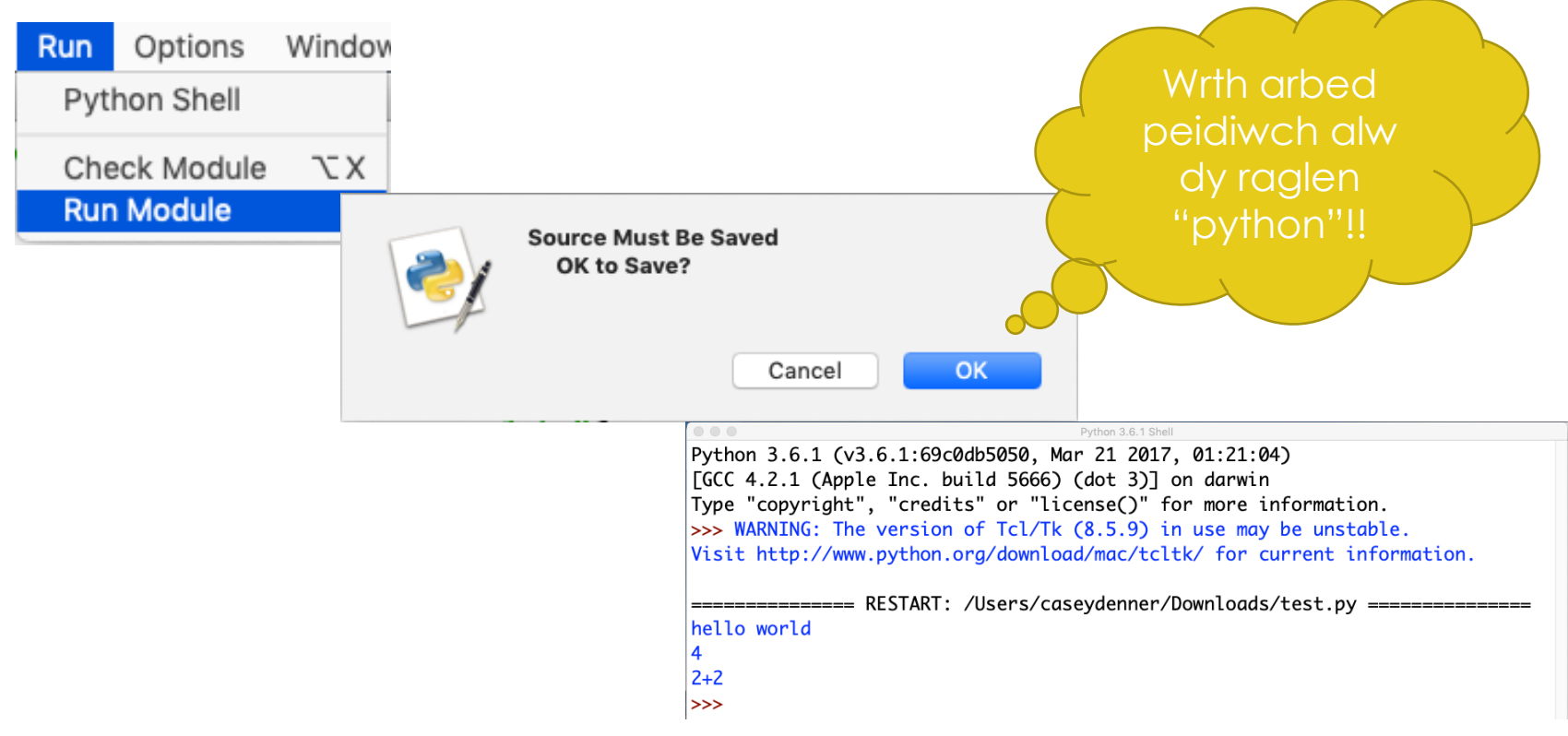

## **Adolygu Allbwn**

Beth ddigwyddodd trwy redeg y rhaglen? Beth oedd y gwahaniaeth rhwng llinell 2 a 3?

> $\circ\circ\circ$ Python 3.6.1 Shell Python 3.6.1 (v3.6.1:69c0db5050, Mar 21 2017, 01:21:04)  $\lceil$  GCC 4.2.1 (Apple Inc. build 5666) (dot 3) $\rceil$  on darwin Type "copyright", "credits" or "license()" for more information. >>> WARNING: The version of Tcl/Tk (8.5.9) in use may be unstable. Visit http://www.python.org/download/mac/tcltk/ for current information. =============== RESTART: /Users/caseydenner/Downloads/test.py =============== hello world 4  $2+2$  $>>$

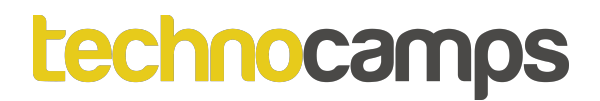

## **Newidynnau**

Mae newidynnau yn dalfannau i storio rhifau a thestun.

Dylai newidynnau gael enwau synhwyrol oherwydd bydden nhw yn cael ei ddarllen a'i newid hwyrach yn y cod.

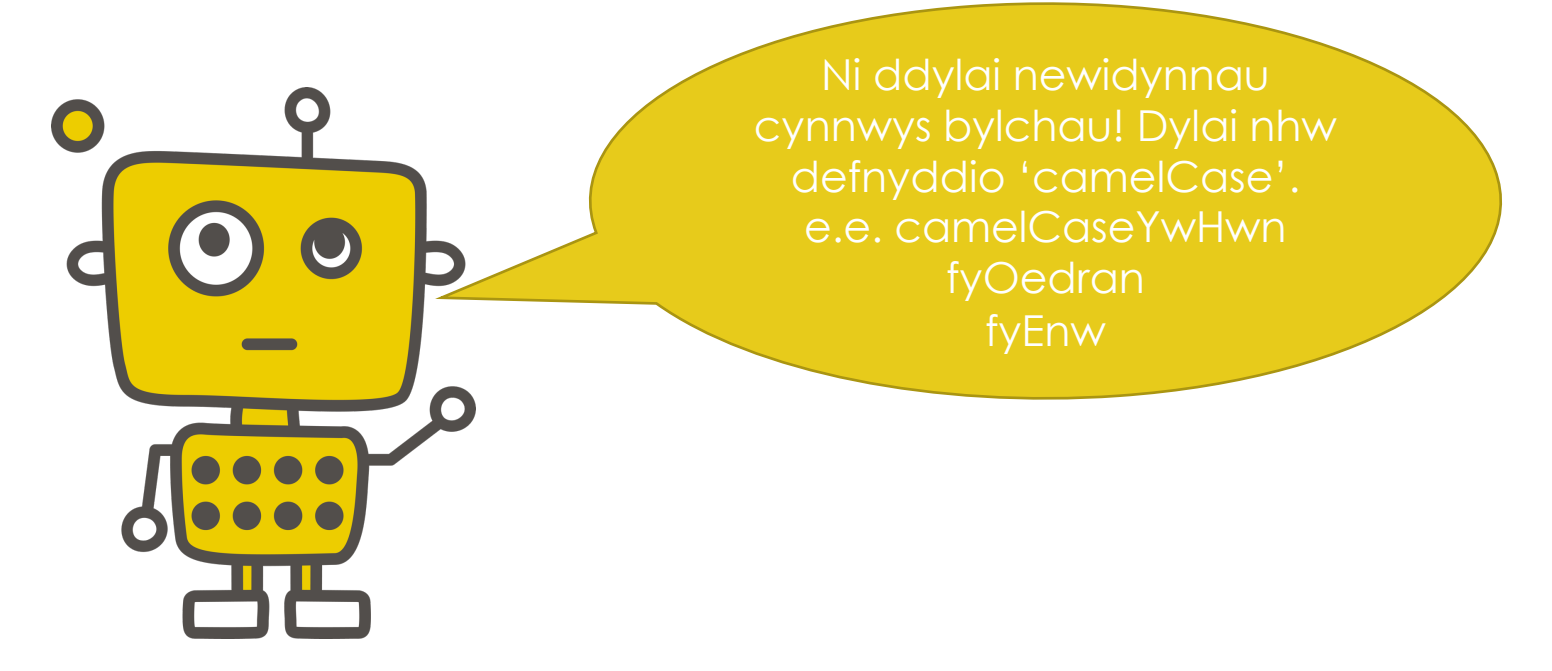

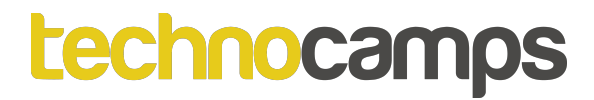

## **Newidynnau**

$$
env = "Casey"
$$

 $env = "Luke"$ 

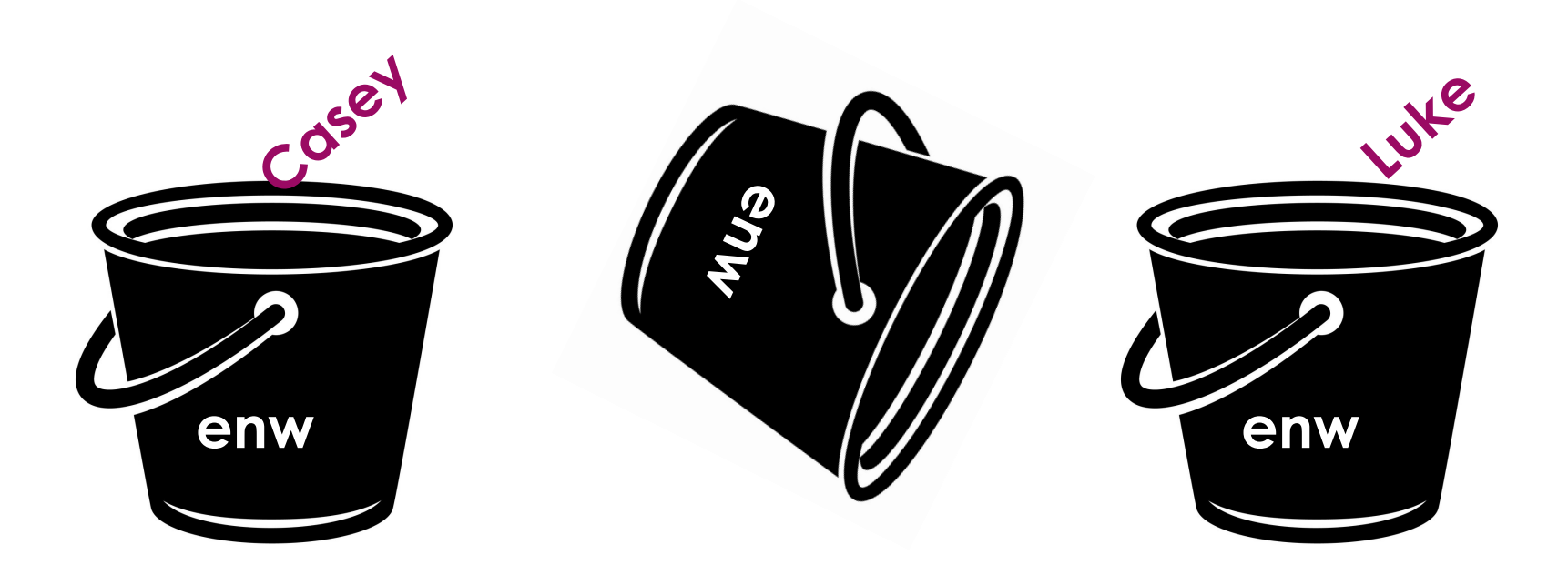

## **Newidynnau**

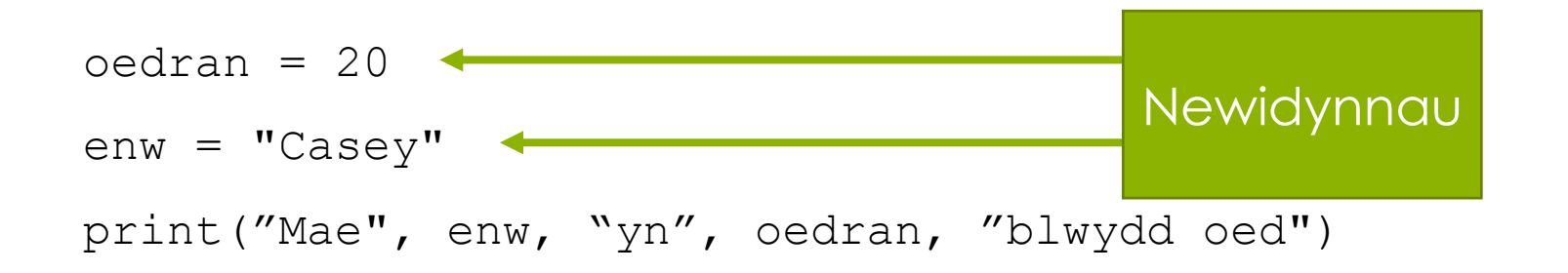

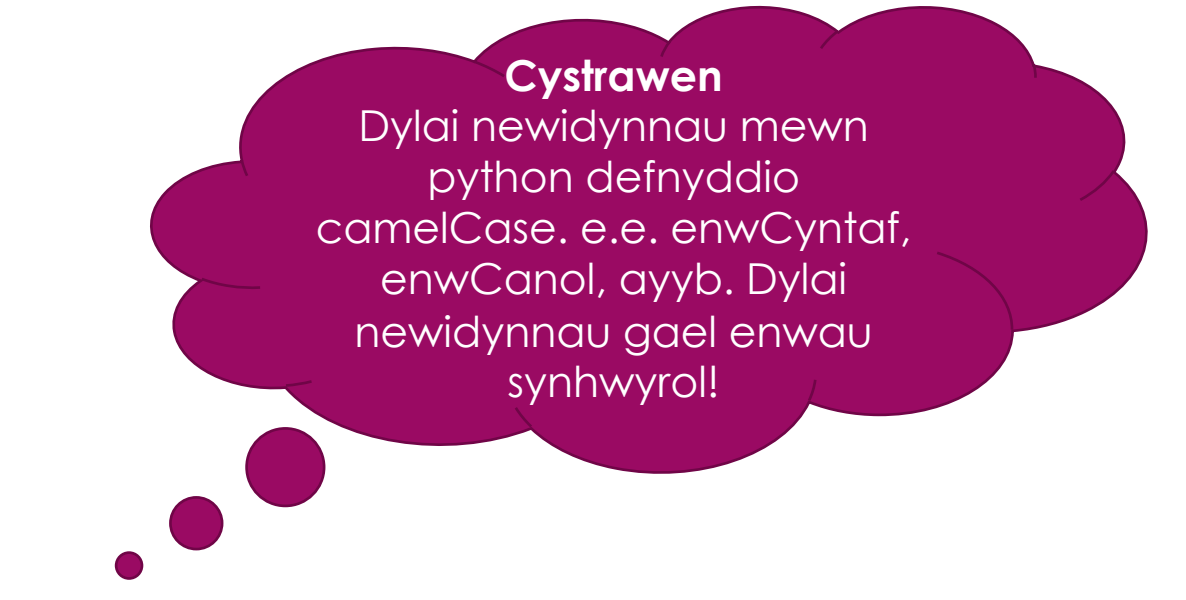

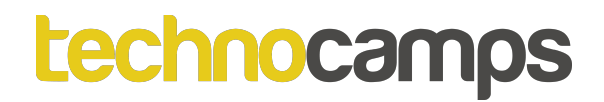

## **Gweithgaredd: Helo \_\_\_\_\_**

Ysgrifennwch raglen sy'n storio dy enw fel newidyn ac wedyn yn printio "Helo *enw* ".

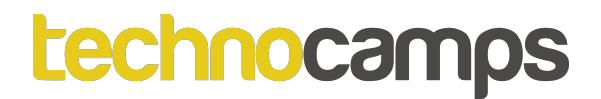

#### **Mathau data**

Mae Python yn gosod yn fath o newidyn yn dibynnu ar y gwerth sydd wedi aseinio iddo. Mae Python yn **iaith raglenni teipio dynamig**.

Er enghraifft:

var = 10 *#Bydd hyn yn creu aseiniad math rhif cyfanrif*

var = "text" *#Mae'r newidyn nawr yn fath llinyn.*

var = True *#Mae'r newidyn nawr yn fath boolean.*

Mae hashnodau yn caniatáu rhaglennwyr i ysgrifennu nodiadau tu fewn ei chod. Ni fydd hyn yn effeithio'r rhaglen a fydd neb ond y datblygwr yn gallu gweld.

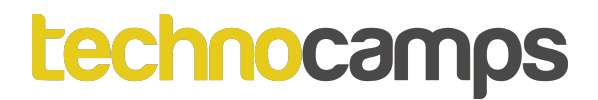

## **Mynegiad 'If'**

Mynegiadau amodol yw mynegiadau 'if'.

Os mae rhywbeth yn wir bydd yn cyflawni'r llinell nesaf o'r cod.

```
oedran = 15if oedran>=17:
   print("mae hawl i chi gyrru os mae trwydded gennych")
```
Beth fydd yn digwydd os fydd y cod uwchben yn cael ei gyflawni?

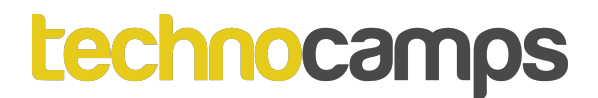

## **Mynegiad 'If'**

Beth fydd yn digwydd os fydd y cod isod yn cael ei gyflawni?

 $oedran = 17$ 

if oedran>=17:

print("mae hawl i chi gyrru os mae trwydded gennych")

## **Mynegiad 'If-Else'**

 $oedran = 15$ 

if oedran>=17:

print("mae hawl i chi gyrru os mae trwydded gennych") else:

print("nid ydych chi'n ddigon hen i yrru")

## **Mynegiad 'If-Elif'**

```
oedran = 15if oedran>=17:
   print("mae hawl i chi gyrru car os mae trwydded
gennych")
elif oedran==16:
   print("mae hawl i chi gyrru moped os mae trwydded
gennych")
else:
```
print("nid ydych chi'n ddigon hen i yrru unrhyw beth")

## **Mynegiadau 'If' gyda 'and' ac 'or'**

Mae mynegiadau 'if' medru defnyddio 'and' ac 'or' i gymharu gwerthoedd.

oedran = 17

**pasio = False**

if oedran>=17 **and** pasio:

print("Rydych chi'n gallu gyrru")

elif oedran>=17 **and not**(pasio):

print("Medroch chi ymgeisio i gymryd dy brawf gyrru")

else:

print("nid ydych chi'n ddigon hen i yrru")

Mae pasio yn newidyn Boolean. Mae Boolean nail ai yn wir neu'n anwir.

## **Mynegiadau 'If' gyda 'and' ac 'or'**

Mae mynegiadau 'If' medru defnyddio 'and' ac 'or' i gymharu gwerthoedd.

 $a=10$ 

 $b=9$ 

 $c=15$ 

if a>b **or** a>c:

print("mae'r amodau wedi'i chyrraedd")

## **Gweithgaredd: Allwch Chi Yrru?**

Ysgrifennwch raglen gyda dau newidyn:

- Eich enw
- Eich oedran

Defnyddiwch fynegiadau 'if', 'elif' ac 'else' i wirio os ydych chi'n ddigon hen i yrru:

- Os ydych yn ddigon hen dyle printio: Mae eichenw yn eichoedran mlwydd oed. Mae eichenw yn ddigon hen i yrru.
- Os nad ydych yn ddigon hen dyle printio: Mae eichenw yn eichoedran mlwydd oed. Nad ydy eichenw yn ddigon hen i yrru.

**Estyniad:** Defnyddiwch Boolean i wirio os ydy'r person wedi pasio ei phrawf gyrru, a ddefnyddiwch hyn is gwirio os gallant nhw yrru.

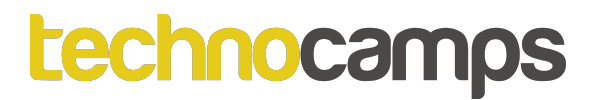

#### **Mewnbwn**

Mae Python medru gofyn defnyddwyr am fewnbwn hefyd.

```
enw = input("Beth yw eich enw?")
print("Helo", enw)
```
## **Gweithgaredd: Allwch Chi Yrru? Mewnbwn**

Ewch yn ôl i'ch rhaglen mynegiad 'if'. Golygu i ofyn am enw ac oedran y person cyn i'r rhaglen printio os fedru nhw yrru.

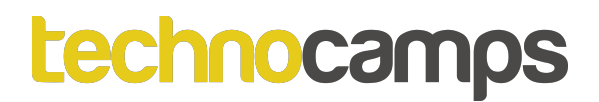

## **PyShop**

Trwy gydol y gweithdy yma byddwch yn ysgrifennu llawer o raglenni i gyfrannu tuag at eich PyShop.

Mae croeso i chi greu ffeiliau Newydd pob tro wrth gopïo a newid y wybodaeth, neu gallwch olygu'r un ffeil tro ar ôl tro.

Pryd rydych yn gweld y symbol yma:

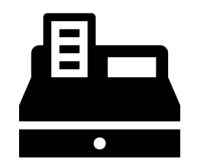

Mae'r gweithgaredd wedi cysylltu'r a'r PyShop.

## technocamps **Gweithgaredd: Mewngofnodi**

Creu sgrin mewngofnodi i ddefnyddwyr. Rhaid iddo:

- Storio enw defnyddiwr
- Storio cyfrinair
- Gwirio os ydy'r mewnbynnau enw defnyddiwr a chyfrinair yn gywir.
- Os gywir printio "Croeso!!"
- Os anghywir printio "Mewnbwn aflwyddiannus"

Peidiwch anghofio i ysgrifennu nodiadau i esbonio beth mae eich rhaglen yn 'neud!

## **Datrysiad Gweithgaredd: Mewngofnodi**

 $env$ Defnyddiwr = "casey"

cyfrinair = "cyfrinach"

mewnEnw = input("Plîs rhoi enw defnyddiwr: ")

mewnCyfrinair = input("Plîs rhoi cyfrinair: ")

if mewnEnw==enwDefnyddiwr and mewnCyfrinair==cyfrinair: print("Croeso!")

else:

print("Mewnbwn aflwyddiannus")

## **Mewnbwn Castio**

Rhai weithiau bydd rhaglen yn wneud yn siŵr bod mewnbwn defnyddwyr y math cywir.

Er enghraifft, os fydd defnyddiwr yn mewnbynnu rhif adnabod, byddwn yn disgwyl iddyn nhw deipio cyfanrif megis 1234, nid "un mil dau gant a thrideg pedwar".

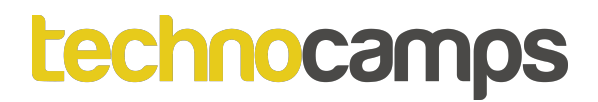

## **Mewnbwn Castio**

Mae'n bosib castio mewnbwn i fod yn fath penodol mewn Python fel hyn:

```
mewnbwnDefnyddwyr = input("oedran:")
oedran = int(mewnbwnDefnyddwyr)
print(oedran)
```
Bydd mewnbynnu llinyn yn codi'r gwall canlynol:age:five Traceback (most recent call last): File "/Users/caseydenner/Downloads/test.py", line 2, in <module>  $age = int(userInput)$ ValueError: invalid literal for int() with base 10: 'five'

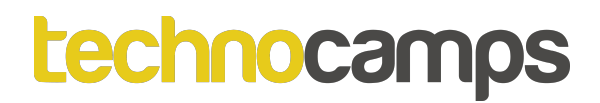

#### **Eithriadau**

Mae rhaglen medru **gafael** neu **godi eithriad**:

- Pan fydd rhaglen yn gafael ar eithriad mae'n delio â fe ac yn parhau rhedeg.
- Pan fydd eithriad yn cael ei chodi mae'r rhaglen yn cael ei atal a fydd eithriad yn ymddangos ar y sgrin, a cheisio dyfalu beth aeth yn anghywir.

## **Gafael Eithriadau**

I osgoi cael "**ValueError**" rhaid gafael ar yr eithriad.

- Mewn Python mae'r bloc "**try**" ac "**except**" medru dal a gafael eithriadau.
- Mae Python yn cyflawni'r cod sy'n dilyn y mynegiad "try" fel rhan gyffredin o'r rhaglen.
- Mae'r cod sy'n dilyn y mynegiad "**except**" yn ymateb y rhaglen i unrhyw eithriadau yn y mynegiad "**try**".

## **Gafael Eithriadau**

```
mewnbwnDefnyddwyr = input("oedran:")
try:
    oedran = int(mewnbwnDefnyddwyr)
    print(oedran)
```

```
except ValueError:
```

```
print("nad ydy'r mewnbwn yn gyfanrif")
print("cyrhaeddodd y llinell yma")
```
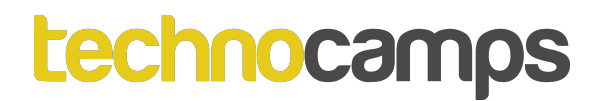

## **Codi Eithriadau**

Os fydd amod yn cael ei chyrraedd mae "**raise**" yn codi eithriad. Mae'r mynegiad medru gael ei chyflawni gydag eithriad penodol.

## **Codi Eithriadau**

 $mis = 2$ 

```
dydd = 30
```
if mis==2 and dydd>=29:

raise Exception("dyddiad annilys")

print("cyrhaeddodd y llinell yma")

Sylwi oedd y rhaglen heb gyrraedd y llinell yma.

Traceback (most recent call last): File "/Users/caseydenner/Downloads/test.py", line 7, in <module> raise Exception("invalid date") Exception: invalid date

## technocamps **Gweithgaredd: Dewislen**

Ehangu eich rhaglen mewngofnodi i ddangos dewislen i'r defnyddiwr ar ôl mewngofnodi sy'n cyflawni'r canlynol:

- Rhoi 3 opsiwn 1. Gweld, 2. Ychwanegu, 3. Dileu
- Rhaid i ddefnyddwyr dewis opsiwn trwy fewnbynnu'r rhif cywir
- Ar ôl mewnbynnu rhif mae'r rhaglen yn ymateb gyda pha opsiwn dewiswyd
- Os fydd unrhyw beth ond am rif addas yn cael ei fewnbynnu, dyle'r rhaglen dal ymateb
- Dylai gwallau mewnbwn gael ei gafael

## **Datrysiad Gweithgaredd: Dewislen**

```
enwDefnyddiwr = "casey"
cyfrinair = "cyfrinach"
mewnEnw = input("Plîs rhoi enw defnyddiwr: ")
mewnCyfrinair = input("Plîs rhoi cyfrinair: ")
```

```
if mewnEnw==enwDefnyddiwr and mewnCyfrinair==cyfrinair:
   print("Croeso!")
   mewnbwnDefnyddiwr = input("Dewis opsiwn:
                                \n1.Gweld \n2.Ychwanegu \n3.Dileu \n")
```

```
try:
```

```
dewisiad = int(mewnbwnDefnyddiwr)
if dewisiad==1:
    print("Dewisodd chi Gweld")
```
## **Datrysiad Gweithgaredd: Dewislen**

```
elif dewisiad==2:
```
**print("Dewisodd chi Ychwanegu")**

**elif dewisiad==3:**

**print("Dewisodd chi Dileu")**

**else:**

```
print("Dewisiad annilys")
```
**except ValueError:**

```
print("Plîs defnyddiwch cyfanrif rhwng 1-3")
```
**else:**

```
print("Mewngofnodiad aflwyddiannus")
```
#### **Dolennau**

Mae dau fath o dolen yn bodoli:

- Dolen "**For**"
- Dolen "**While**"
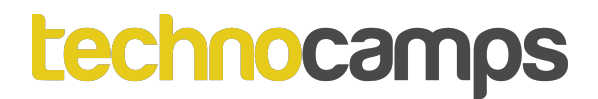

### **Dolen "For"**

Mae dolen "for" yn cael ei ddefnyddio i iteru dros ddilyniant (nail ai rhestr, plyg, geiriadur, set neu llinyn).

```
ffrwythau = ['banana'', "afal", "mefus"]for f in ffrwythau:
    print(f)
```
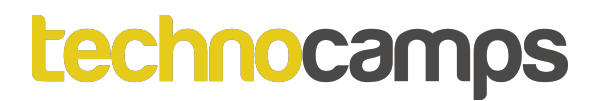

#### **Dolen "For"**

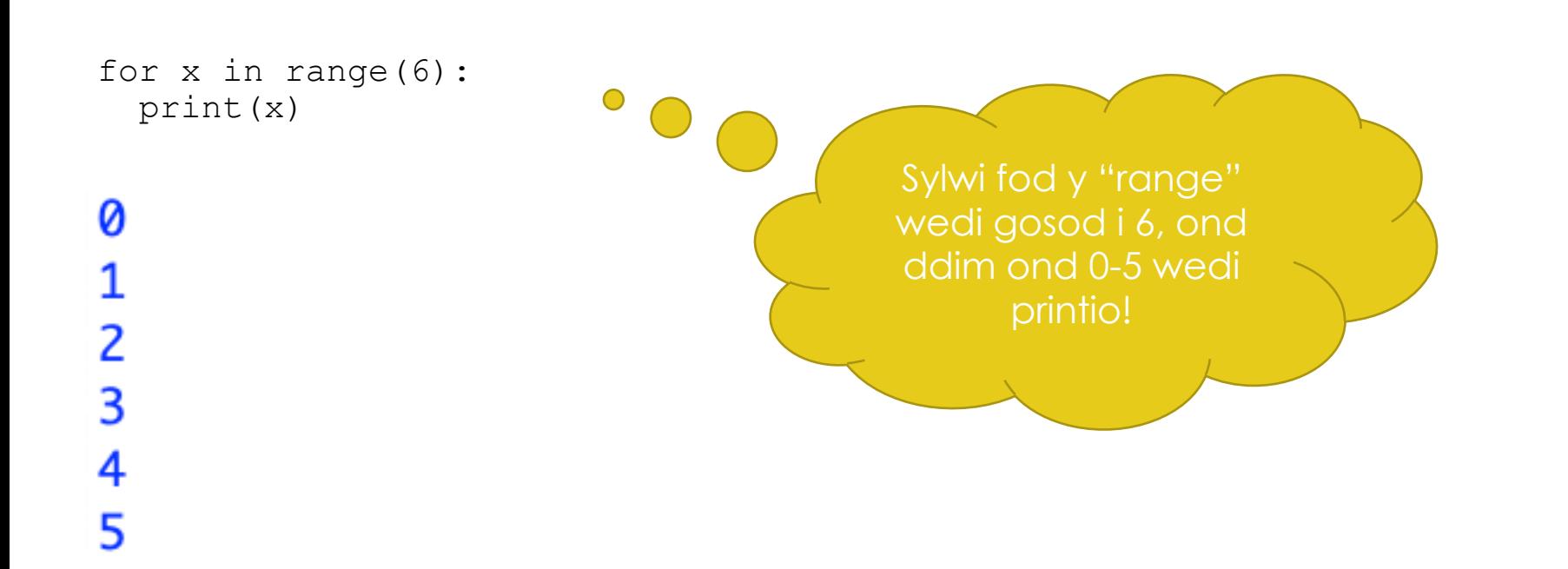

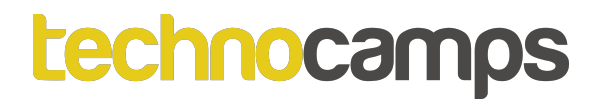

## **Dolen "While"**

Mae dolen "while" medru cyflawni mynegiadau wrth iddo fod yn wir ("**true**").

```
cyfrinair=""
while cyfrinair!="cyfrinach":
    cyfrinair=input("Beth ydy'r cyfrinair?\n")
print("Da iawn!")
```
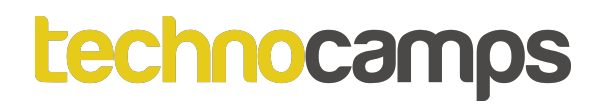

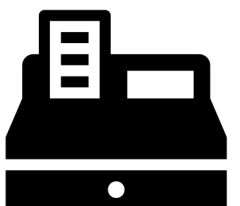

## **Gweithgaredd: Mewngofnodi a Dolen Dewislen**

Golygu eich rhaglen i wneud y mewngof a'r ddewislen dolennu os mae mewnbwn yn anghywir. Er enghraifft:

- Os mae'r defnyddiwr yn rhoi'r enw a chyfrinair anghywir dyle'r rhaglen annog nhw i fewnbynnu eto.
- Os mae'r defnyddiwr yn rhoi rhif uwch na 3, neu destun, am fewnbwn y ddewislen dyle'r rhaglen annog nhw i fewnbynnu eto.

Mae yna sawl ffordd i wneud hyn a fydd yn dibynnu ar sut ydych yn ysgrifennu eich dolenDewislen.

## **Datrysiad Gweithgaredd: Mewngofnodi a Dolen Dewislen**

enwDefnyddiwr = "casey"

cyfrinair = "cyfrinach"

**mewngofnodi = False**

```
while not(mewngofnodi):
```

```
mewnEnw = input("Plîs rhoi enw defnyddiwr: ")
mewnCyfrinair = input("Plîs rhoi cyfrinair: ")
```
if mewnEnw==enwDefnyddiwr and mewnCyfrinair==cyfrinair:

print("Croeso!")

**mewngofnodi = True**

## **Datrysiad Gweithgaredd: Mewngofnodi a Dolen Dewislen**

#### **dolenDewislen = True**

#### **while(dolenDewislen):**

```
mewnbwnDefnyddiwr = input("Dewis opsiwn: \n1.Gweld \n2.Ychwanegu
\n3.Dileu \n")
```
try:

#### **dolenDewislen = False**

 $devisiad = int(mewnbwnDefnyddiwr)$ 

if dewisiad==1:

print("Dewisodd chi gweld")

```
elif dewisiad==2:
```
print("Dewisodd chi ychwanegu")

## **Datrysiad Gweithgaredd: Mewngofnodi a Dolen Dewislen**

elif dewisiad==3:

print("Dewisodd chi dileu")

else:

print("Dewisiad annilys")

**dolenDewislen = True**

except ValueError:

print("Plîs defnyddiwch cyfanrif i wneud dewisiad")

**dolenDewislen = True**

else:

print("Mewngofnodiad aflwyddiannus")

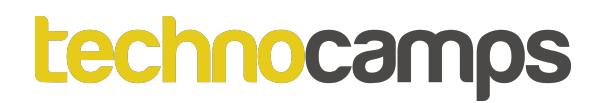

## **Ffwythiannau**

Yn aml bydd yna rannau o raglen byddwn ni eisiau ailddefnyddio neu ailadrodd. Rydym yn galw bloc o gyfarwyddiadau fel hyn **ffwythiannau**.

- Mae gan ieithoedd raglennu set o ffwythiannau **cyn-diffiniedig** neu **ymgorfforol.**
- Os mae'r rhaglennwr yn creu ffwythiannau newydd, maen nhw'n **ddefnyddiwr diffiniedig.**

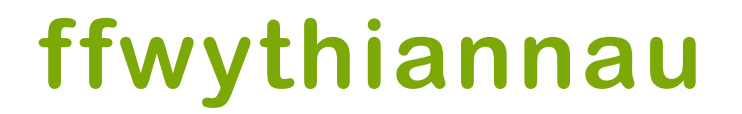

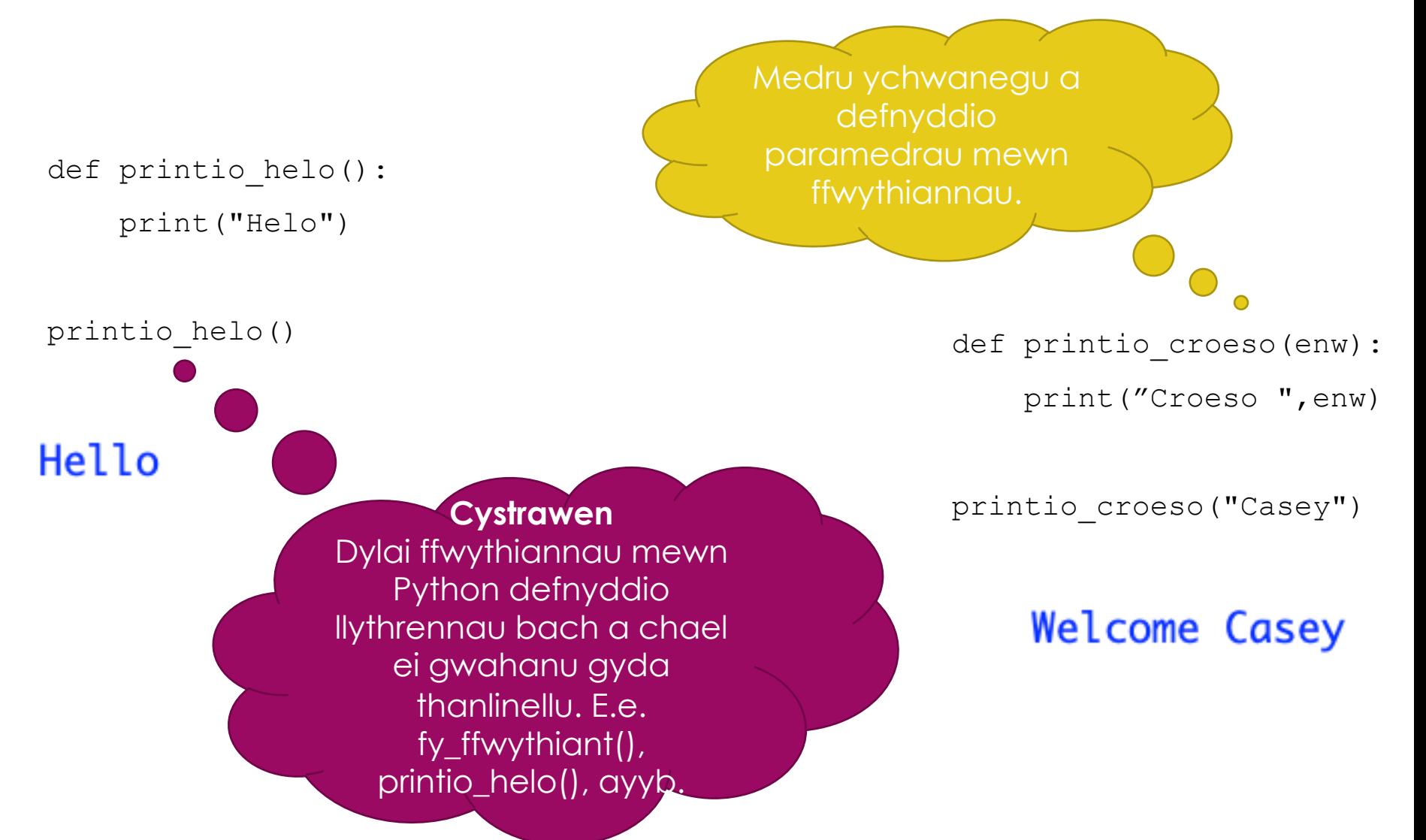

## **Cyflawniad ffwythiannau**

def printio croeso(enw): print("Croeso ",enw)

printio\_croeso("Casey") print("Gorffen")

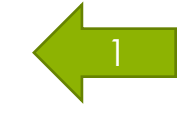

## **Cyflawniad ffwythiannau**

def printio\_croeso(enw): print("Croeso ",enw)

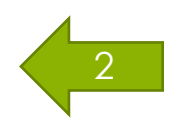

printio\_croeso("Casey") print("Gorffen")

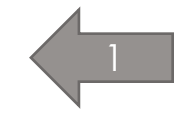

## **Cyflawniad ffwythiannau**

def printio croeso(enw): print("Croeso ",enw)

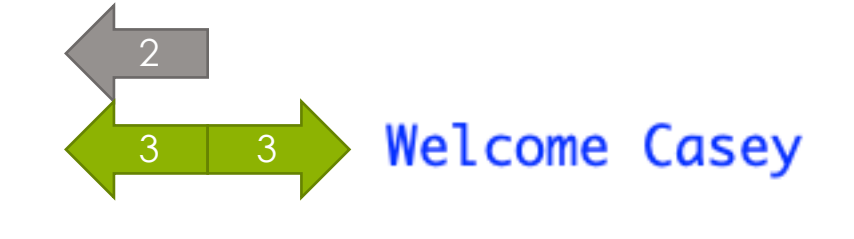

printio\_croeso("Casey") print("Gorffen")

## **Cyflawniad ffwythiannau**

def printio croeso(enw): print("Welcome ",enw)

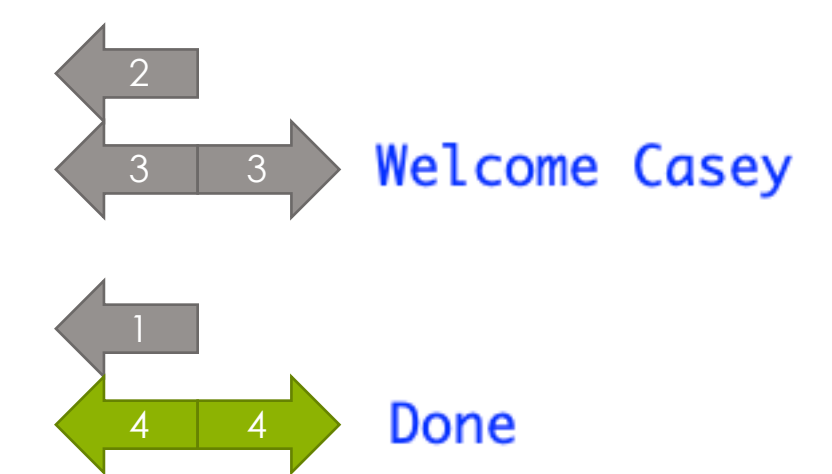

printio\_croeso("Casey") print("Done")

## **Gweithgaredd: Swyddogeth Enw ac Oedran**

- Creu rhaglen sy'n gofyn y defnyddiwr am ei enw ac oedran.
- Ar ôl i'r enw ac oedran gael ei fewnbynnu gan y defnyddiwr, dyle'r mewnbwn gael ei basio i ffwythiant sy'n printio:
	- "Mae [enw] yn [oedran] mlwydd oed."

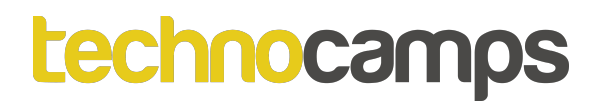

# **Trafod: Sut gallwn ni newid ein cod i ddefnyddio dulliau?**

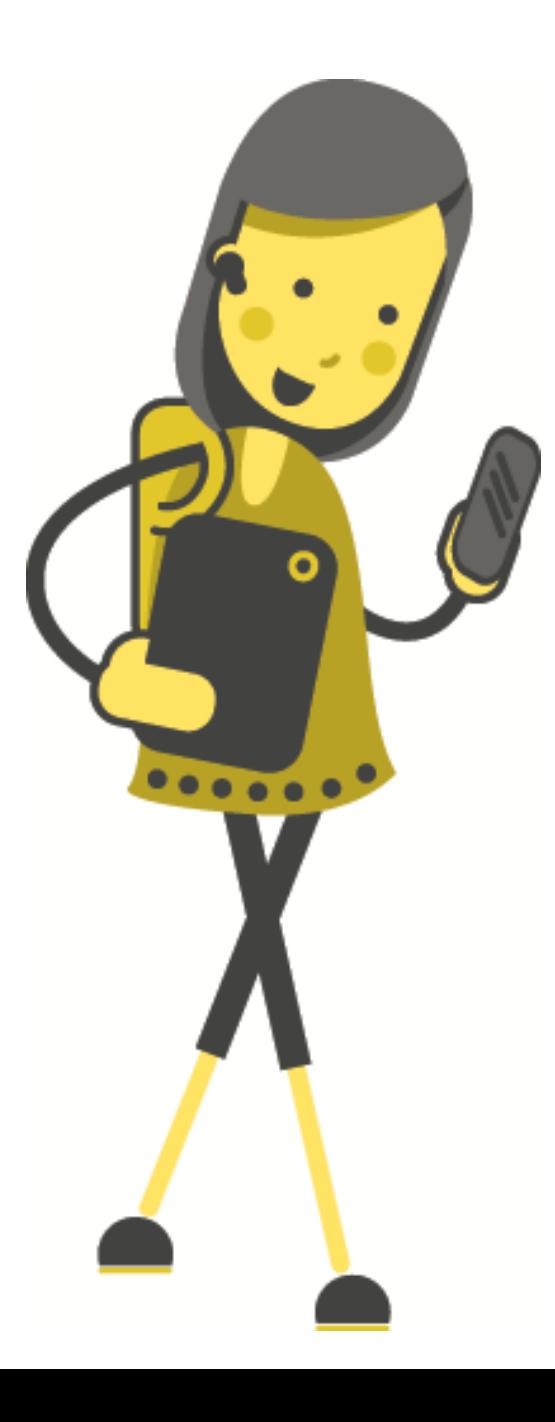

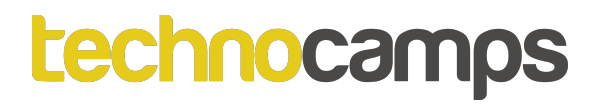

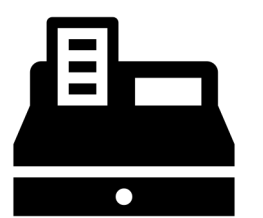

## **Gweithgaredd: ffwythiannau**

Golygu eich rhaglen mewngofnodi/dewislen i gynnwys ffwythiannau.

Ystyried y canlynol:

- Ydych chi dal angen y dolennu "while"?
- A allwch chi alw ffwythiannau yn lle?

Awgrymiadau:

- Gall newid y sgrin mewngofnodi i fod yn ffwythiant arunig sy'n galw'r ffwythiant dewislen.
- Felly gall y ddewislen fod yn ffwythiant arunig hefyd.

## **Datrysiad Gweithgaredd: ffwythiannau**

enwDefnyddiwr = "casey"

cyfrinair = "cyfrinach"

#### **def mewngofnodi():**

mewnEnw = input("Plîs rhoi enw defnyddiwr: ")

```
mewnCyfrinair = input("Plîs rhoi cyfrinair: ")
```
if mewnEnw==enwDefnyddiwr and mewnCyfrinair==cyfrinair:

```
print("Croeso!")
```

```
dewislen()
```
else:

```
mewngofnodi()
```
## **Datrysiad Gweithgaredd: ffwythiannau**

```
def dewislen():
```

```
mewnbwnDefnyddiwr = input("Dewis opsiwn: \n1.Gweld \n2.Ychwanegu
                   \n3.Dileu \n")
```

```
try:
```

```
devisiad = int(mewnbwnDefnyddiwr)
```

```
else:
```
…

print("Dewisiad annilys")

```
dewislen()
```

```
except ValueError:
```

```
print("Plîs defnyddiwch cyfanrif i wneud dewisiad")
```

```
dewislen()
```
## **Datrysiad Gweithgaredd: ffwythiannau**

**mewngofnodi()**

Peidiwch anghofio i ddechrau'r rhaglen bydd rhaid galw'r ffwythiant mewngofnodi().

## **Strwythurau Data**

- Tasg allweddol rhaglen gyfrifiadurol yw storio a phrosesu data.
- Bydd unrhyw feddalwedd gyda **model data** sy'n diffinio **pa** ddata bydd yn cael ei chasglu a gweithio ar.
- Mae'r **strwythur data** yn diffinio **sut** mae'r llif o ddata yn cael ei rheoli trwy'r mewnbynnau, prosesau ac allbynnau.
- Gall strwythurau data gael dau brif nodwedd. Yn gyntaf gallan nhw fod yn **statig** neu'n **ddynamig**, ac yn ail gallan nhw for yn **gyfnewidiol** neu'n **anghyfnewidiol.**

## **Strwythurau Data: Rhestrau**

Mae yna sawl dull wedi cysylltu â rhestrau, sy'n gallu cael ei ddefnyddio i drin a defnyddio'r data sydd wedi storio ynddynt.

### **Rhestrau**

rhestrTestun =  $["a", "b"]$ rhestrRhif =  $[1,2,3]$ 

rhestrCymysg =  $["a", 1, "b", 2]$ 

## **Rhestrau – Cyrchu Eitemau**

rhestrTestun =  $['a", "b", "c"]$ 

print(rhestrTestun[1])

#### b

```
rhestrTestun = ["a", "b", "c"]print(rhestrTestun[0]) on Mae'r rhifau yn
                                        cyfeirio at indecs yr
                                          eitem. Sylwi fod
                                         indecs rhestrau yn
a
                                          ddechrau ar 0.
```
## **Rhestrau – Darganfod y Hyd**

rhestrTestun =  $['a", "b", "c"]$ 

print(len(rhestrTestun))

3

### **Rhestrau - Atodi**

rhestrTestun =  $['a", "b", "c"]$ rhestrTestun.append("d") print(rhestrTestun)

['a', 'b', 'c', 'd']

Mae "**append**" yn ychwanegu eitem i ddiwedd y rhestr. I ychwanegu eitem mewn lle penodol defnyddio "**insert**".

## **Rhestrau – Golygu Eitem**

rhestrTestun =  $["a", "b", "c"]$ 

rhestrTestun $[0] = "z"$ 

print(rhestrTestun)

 $['z', 'b', 'c']$ 

## **Rhestrau – Dileu Eitem**

rhestr $Testun = ['a", "b", "c"]$ rhestrTestun.remove("b")

print(rhestrTestun)

#### $['a', 'c']$

rhestrTestun =  $["a", "b", "c", "b"]$ rhestrTestun.remove("b") print(rhestrTestun)

Os nad ydy'r eitem yn bodoli yn y rhestr bydd gwall yn cael ei daflu. Os fydd fwy nag un o'r gwerth yn y rhestr, bydd yr un cyntaf yn cael ei dileu yn unig.

#### $['a', 'c', 'b']$

## **Gweithgaredd: Rhestrau**

- Creu rhestr sy'n dal enwau 5 person.
- Printio'r rhestr.
- Dileu eitem gyntaf yn y rhestr.
- Atodi'r rhestr i ychwanegu enw.
- Printio'r trydedd eitem yn y rhestr.
- Golygu'r trydedd eitem i fod yr enw Tilly.
- Printio'r rhestr.
- Printio hyd y rhestr.

## **Strwythurau Data: Rhestrau Dau Dimensiwn**

Mae rhestr yn tracio sawl darn o wybodaeth mewn trefn linol, neu un dimensiwn. Ond mae data rhai systemau (lluniau digidol, gêm fwrdd, ayyb.) yn byw mewn dau ddimensiwn. I ddelweddu hyn bydd rhaid defnyddio strwythur data amlddimensiynnol, sef rhestr amlddimensiynnol.

## **Strwythurau Data: Rhestrau Dau Dimensiwn**

Mae rhestr dau ddimensiwn dim byd mwy na rhestr o restrau (a fydd rhestr tri dimensiwn yn rhestr o restrau o restrau). Meddyliwch am eich cinio, gallwch greu rhestr un dimensiwn o bopeth rydych yn bwyta:

(letys, tomato, blaslyn salad, stêc, tatws stwnsh, ffa dringo, cacen, hufen iâ, coffi)

Neu gallwch gael rhestr dau ddimensiwn o dair gwrs, gyda phob un yn cynnwys pethau rydych yn bwyta:

(letys, tomato, blaslyn salad) a (stêc, tatws stwnsh, ffa dringo) a (cacen, hufen iâ, coffi)

## **Rhestrau Dau Dimensiwn (2D)**

```
dewislen=[
    ["coctel corgimwch", "crempog lysiau", "crempog hwyaden"],
    ["stêc a sglodion", "chow mein", "tikka masala"],
    ["hufen iâ", "coblyn siocled", "cacen caws mefus"]
]
```

```
fyRhestr = [0, 1, 2, 3, 4], [3, 6, 1], [2, 1] ]
```
## **Rhestrau 2D – Cyrchu Eitemau**

print(dewislen[1])

['steak and chips', 'chow mein', 'chicken tikka masala']

print(dewislen[0][1])

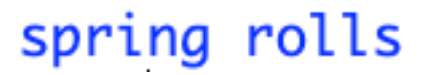

## **Rhestrau 2D – Darganfod y Hyd**

fyRhestr =  $[0, 1, 2, 3, 4]$ ,  $[3, 6, 1]$ ,  $[2, 1]$  ] print(len(fyRhestr))

#### 3

print(len(fyRhestr[0]))

#### 5

#### *<u>technocamps</u>*

## **Rhestrau 2D – Atodi**

```
fyRhestr = [0, 1, 2, 3, 4], [3, 6, 1], [2, 1] ]
print(fyRhestr)
```
#### $[0, 1, 2, 3, 4], [3, 6, 1], [2, 1]$

```
fyRhestr.append([1,6,7,8])
print(fyRhestr)
[[0, 1, 2, 3, 4], [3, 6, 1], [2, 1], [1, 6, 7, 8]]fyRhestr[1].append(3)
print(fyRhestr)<br>[0, 1, 2, 3, 4], [3, 6, 1, 3], [2, 1], [1, 6, 7, 8]]
```
## **Rhestrau 2D – Golygu Eitem**

fyRhestr =  $[0, 1, 2, 3, 4]$ ,  $[3, 6, 1]$ ,  $[2, 1]$  ]

print(fyRhestr)

```
[0, 1, 2, 3, 4], [3, 6, 1], [2, 1]]
```

```
fyRhestr[0]=[1,2,3,4,5]print(fyRhestr)
[(1, 2, 3, 4, 5), [3, 6, 1], [2, 1]]
fyRhestr[1][0]=1print(fyRhestr)[1, 2, 3, 4, 5], [1, 6, 1], [2, 1]
```
## **Rhestrau 2D – Dileu Eitem**

fyRhestr =  $[ [0, 1, 2, 3, 4], [3, 6, 1], [2, 1] ]$ 

```
fyRhestr[0].remove(1)
```
print(fyRhestr)

```
[[0, 2, 3, 4], [3, 6, 1], [2, 1]]
```

```
fyRhestr.remove([2,1])
```
print(fyRhestr)

 $[[0, 2, 3, 4], [3, 6, 1]]$
## **Gwethgaredd: Rhestrau 2D**

- Creu rhestr 2D sy'n dal 3 cwrs cyntaf, 4 prif cwrs a 5 pwdin.
- Printio'r rhestr.
- Dileu'r eitem cyntaf o'r rhestr cwrs cyntaf.
- Atodi pwdin ychwanegol i'r rhestr pwdinau.
- Printio'r trydydd eitem o'r rhestr prif cwrs.
- Printio'r pwdinau i gyd.
- Printio hyd y dewislen llawn.
- Printio hyd y cwrs cyntaf.

## **Strwythurau Data: Geiriaduron**

Mae geiriaduron yn strwythur data cyfansawdd arall mae Python yn darparu. Rhain yn debyg i restrau gan fod nhw'n gasgliad o wrthrychau.

## **Strwythurau Data: Geiriaduron**

Mae geiriaduron a rhestrau yn rhannu'r nodweddion canlynol:

- Mae'r ddau yn gyfnewidiol.
- Mae'r ddau yn ddynamig (maen nhw'n medru tyfu a chulhau fel angen).
- Mae'r ddau medru cael ei nythu. Mae rhestr medru cynnwys rhestr arall, mae geiriadur medru cynnwys geiriadur arall. Hefyd mae'n bosib i eiriadur cynnwys rhestr a'r ffordd arall.

## **Strwythurau Data: Geiriaduron**

Mae geiriaduron yn gwahaniaethu o restrau wrth gyrchu elfennau:

- Rydym yn cyrchu elfennau rhestr trwy ddefnyddio ei leoliad yn y rhestr gydag indecsau.
- Mae allweddu yn cael ei ddefnyddio i gyrchu elfennau geiriadur.

{'Audi Q5': 20000, 'Volkswagen Polo': 5000}

print(ceir)

#### ['Audi Q5', 'Volkswagen Polo']

print(list(ceir.keys()))

```
"Audi Q5":20000,
"Volkswagen Polo":5000
}
```

```
ceir = {
```
#### **Geiriadur**

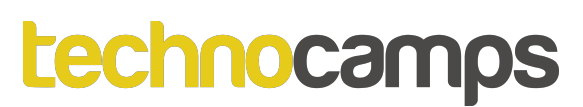

## **Geiriaduron - Cyrchu Eitemau**

 $ceir = {$ 

"Audi Q5":20000,

"Volkswagen Polo":5000

}

print(ceir["Audi Q5"])

20000

Mae eitemau geiriadur yn cael ei gyrchu trwy ddefnyddio allweddu yn lle indecsau!

## **Geiriaduron – Darganfod y Hyd**

 $ceir = {$ 

"Audi Q5":20000,

```
"Volkswagen Polo":5000
```

```
}
```

```
print(len(ceir))
```
#### 2

## **Geiriaduron - Atodi**

 $ceir = {$ "Audi Q5":20000,

```
"Volkswagen Polo":5000
```
}

ceir["Ford KA"]=500

print(list(ceir.keys()))

['Audi Q5', 'Volkswagen Polo', 'Ford KA']

## **Geiriaduron – Golygu Eitem**

```
ceir = {"Audi Q5":20000,
```

```
"Volkswagen Polo":5000
```

```
}
```

```
ceir["Audi Q5"]=10000
```

```
print(ceir["Audi Q5"])
```

```
10000
```
## **Geiriaduron – Dileu Eitem**

```
ceir = {"Audi Q5":20000,
    "Volkswagen Polo":5000
    }
```

```
ceir.pop("Audi Q5")
```

```
print(list(ceir.keys()))
```
#### ['Volkswagen Polo']

## **Geiriaduron Lefel Uwch**

```
ceir = {"Q5":{
        "Brand":"Audi",
        "Pris":20000
        },
    "Polo":{
        "Brand":"Volkswagen",
        "Pris":5000
        }
    }
print(list(ceir.keys()))
```
#### $['Q5', 'Polo']$

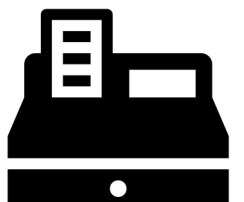

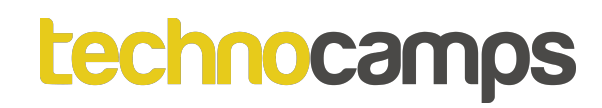

## **Gweithgaredd: Creu Geiriadur/Rhestr 2D**

Golygu eich rhaglen mewngofnodi/dewislen a chreu geiriadur/ rhestr 2D i ddal y wybodaeth ganlynol:

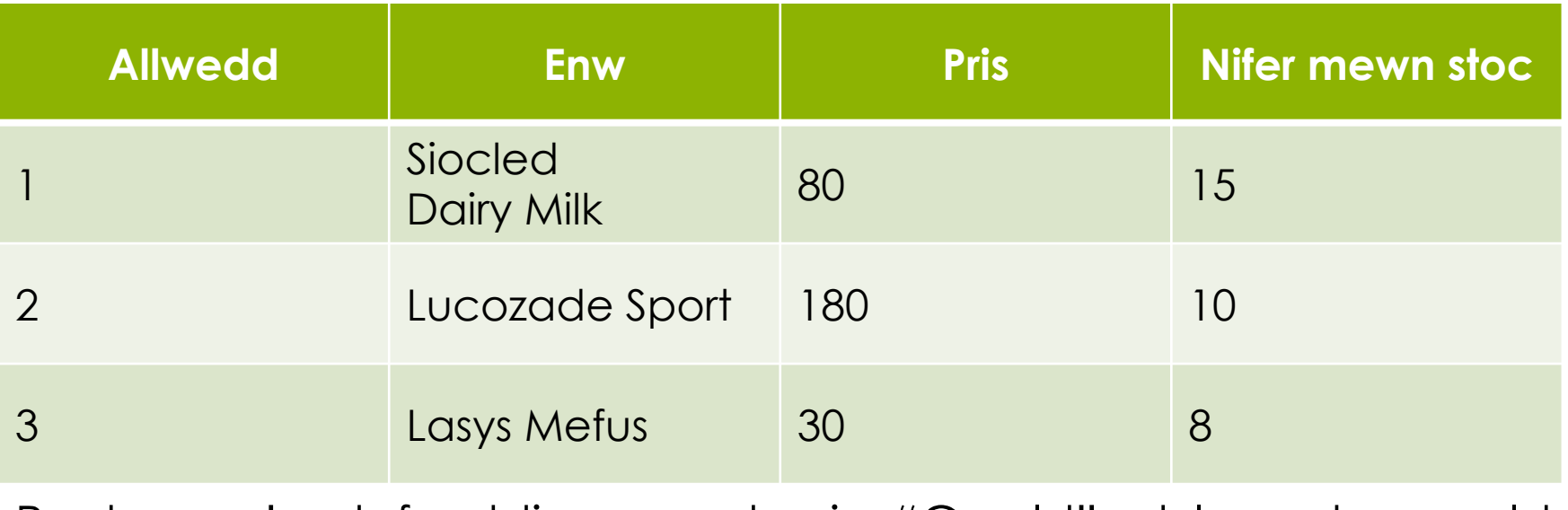

Pryd mae'r defnyddiwr yn dewis "Gweld" dylen nhw weld cynnwys llawn y geiriadur/rhestr 2D.

## **Datrysiad Gweithgaredd: Creu Geiriadur**

```
enwDefnyddiwr = "casey"
cyfrinair = "cyfrinach"
eitemauSiop = {
    1:{
        "Enw":"Siocled Dairy Milk",
        "Pris":80,
        "NiferMewnStoc":15
        },
    2:{
        "Enw":"Lucozade Sport",
        "Pris":180,
        "NiferMewnStoc":10
        },
```
## **Datrysiad Gweithgaredd: Creu Geiriadur**

```
3:{
    "Enw":"Lasys Mefus",
    "Pris":30,
    "NiferMewnStoc":8
    }
}
```

```
def mewngofnodi():
```
…

## **Datrysiad Gweithgaredd: Creu Geiriadur**

```
def dewislen():
```
…

```
if dewisiad==1:
        print("Dewisodd chi gweld")
        print(eitemauSiops)
    …
except ValueError:
    print("Plîs defnyddiwch cyfanrif i wneud dewisiad")
    dewislen()
```
mewngofnodi()

## **Datrysiad Gweithgaredd: Creu Rhestr 2D**

```
enwDefnyddiwr = "casey"
Cyfrinair = "cyfrinach"
eitemauSiop = [
    [1,"Siocled Dairy Milk",80,15],
    [2,"Lucozade Sport",180,10],
    [3,"Lasys Mefus",30,8],
]
```

```
def mewngofnodi():
```
…

## **Datrysiad Gweithgaredd: Creu Rhestr 2D**

```
def dewislen():
```

```
…
    if dewisiad==1:
        print("Dewisodd chi gweld")
        for i in range(len(eitemauSiop)):
            print(eitemauSiop[i])
   …
```

```
mewngofnodi()
```
## **Prynu o'r Pyshop**

Mae siop yn gwerthu eitemau felly yn amlwg mae rhaid i gwsmeriaid gallu wneud pryniadau. Pan fydd person yn prynu eitem rhaid i gyfanswm y gwerthiannau cynyddu a nifer yr eitemau mewn stoc lleihau. Dyle rheolwr y siop gallu weld cyfanswm y gwerthiannau.

Mae'n annodd gwneud hyn mewn Python a bydd rhaid defnyddio newidyn eang (global variable).

## **Newidynnau Eang**

Mae newidynnau eang yn cael ei ddatganu a diffinio tu allan i ffwythiannau a chael ei ddefnyddio tu fewn ffwythiannau.

Nad oes rhaid defnyddio'r allweddair "global" mewn ffwythiant i brintio neu gyrchu'r newidyn, dim ond i wneud aseiniadau neu newid gwerth y newidyn.

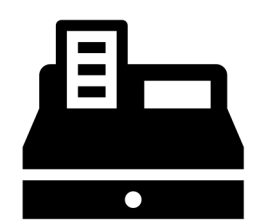

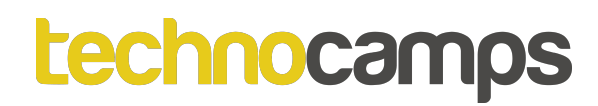

## **Gweithgaredd: Prynu o'r Pyshop**

Mae'r sleidiau nesaf yn cynnwys cod sy'n galluogi pryniadau o'r siop. Copïwch beth chi eisiau, naill a'i o'r cod geiriadur neu'r rhestr 2D.

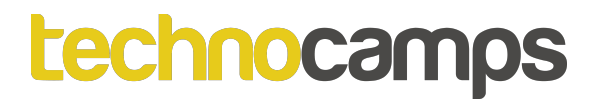

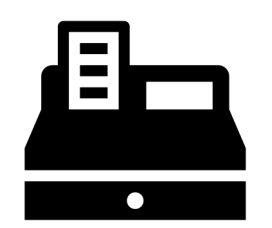

# **Gweithgaredd: Prynu o'r Pyshop**

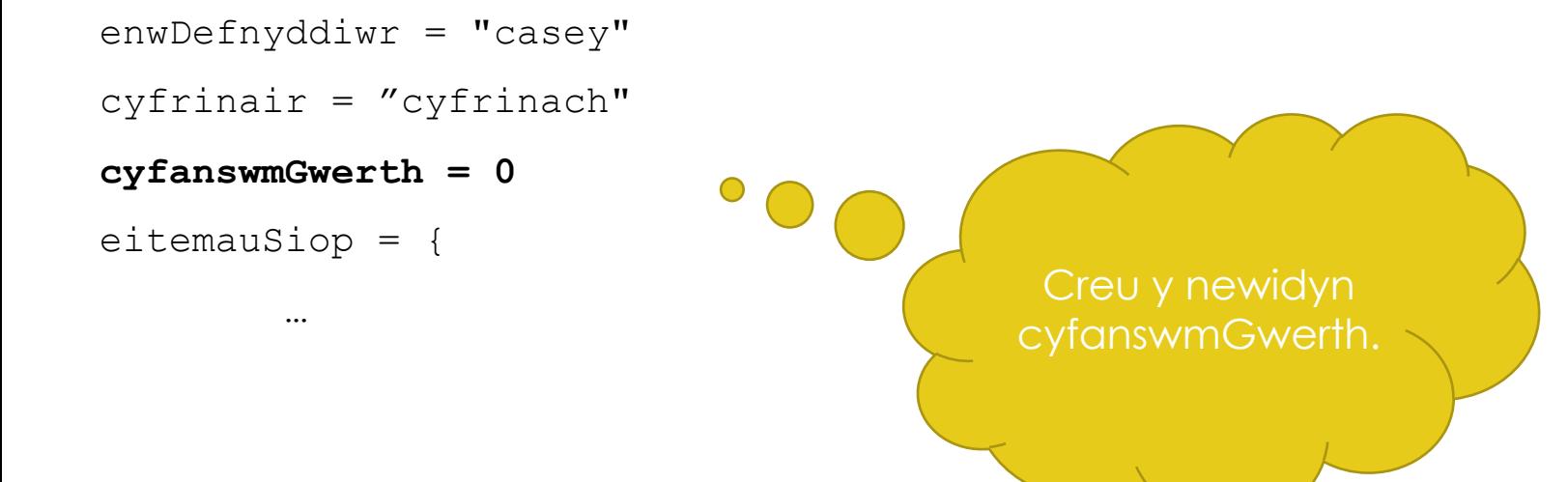

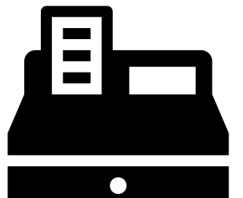

## **Gweithgaredd: Prynu o'r Pyshop (Rhestrau 2D)**

```
def prynu():
```

```
eitem = input("Plis rhowch gwerth allwedd eitem i brynu")
```
**try:**

```
allwedd = int(eitem)-1
    eitemauSiop[allwedd][3]= eitemauSiop[allwedd][3]-1
    global cyfanswmGwerth
    cyfanswmGwerth += eitemauSiop[allwedd][2]
    dewislen()
except ValueError:
   print("Plis rhowch allwedd dilys")
   prynu()
```
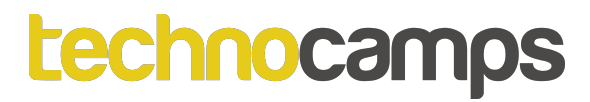

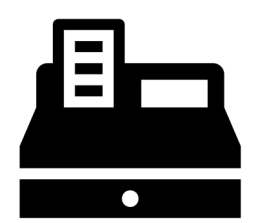

## **Gweithgaredd: Prynu o'r Pyshop (Geiriadur)**

```
def prynu():
```

```
eitem = input("Plis rhowch gwerth allwedd eitem i brynu")
```
**try:**

```
allwedd = int(eitem)
```

```
eitemauSiop[allwedd]["NiferMewnStoc"] =
```

```
eitemauSiop[allwedd]["NiferMewnStoc"]-1
```

```
global cyfanswmGwerth
```

```
cyfanswmGwerth += eitemauSiop[allwedd]["Pris"]
```

```
dewislen()
```

```
except ValueError:
```

```
print("Plis rhowch allwedd dilys")
```

```
prynu()
```
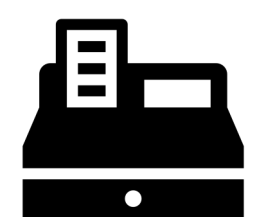

## **Gweithgaredd: Prynu o'r Pyshop**

**def gweldGwerthiannau():**

**print(cyfanswmGwerth)**

**dewislen()**

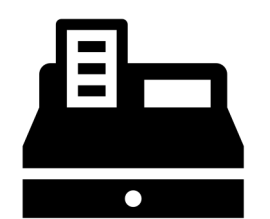

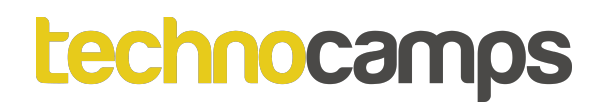

## **Gweithgaredd: Prynu o'r Pyshop**

def dewislen():

…

elif dewisiad==2:

print("Dewisodd chi Prynu")

**prynu()**

elif dewisiad==3:

print("Dewisodd chi Gweld Cyfanswm Gwerthiannau")

```
gweldGwerthiannau()
```
…

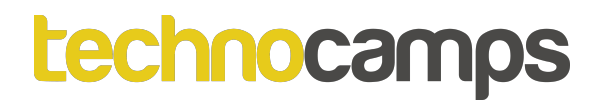

### **Darllen o Ffeil**

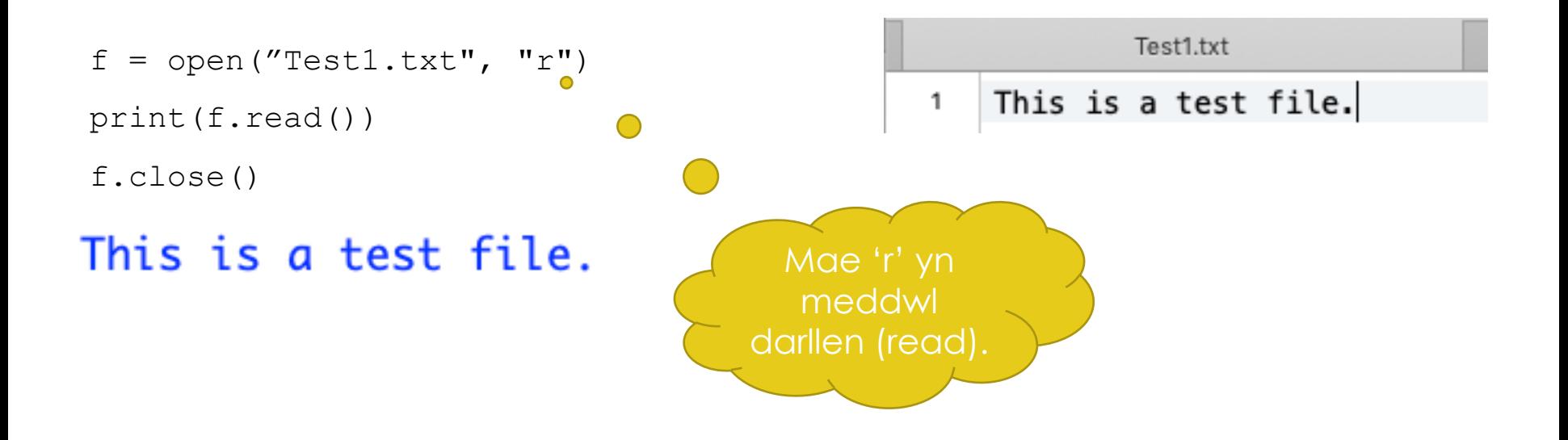

## **Darllen rhan o Ffeil**

```
f = open("Test1.txt", "r")
```
print(f.read(6))

f.close()

This i

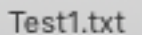

This is a test file.  $\mathbf{1}$ 

## **Darllen un llinell o Ffeil**

```
f = open("Test1.txt", "r")
```
print(f.readline())

f.close()

#### This is a test file.

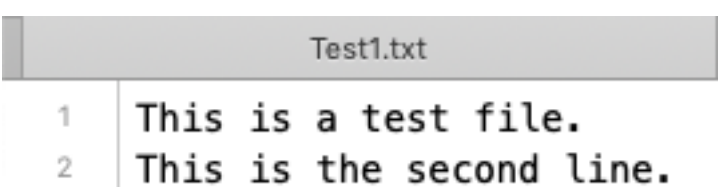

## **Darllen llinellau o Ffeil**

 $f = open("Test1.txt", "r")$ 

for line in f:

print(line)

f.close()

This is a test file.

This is the second line.

#### Test1.txt 1 This is a test file. This is the second line. 2

### **Gweithgaredd: Darllen o Ffeil txt a Chreu Geiriadur**

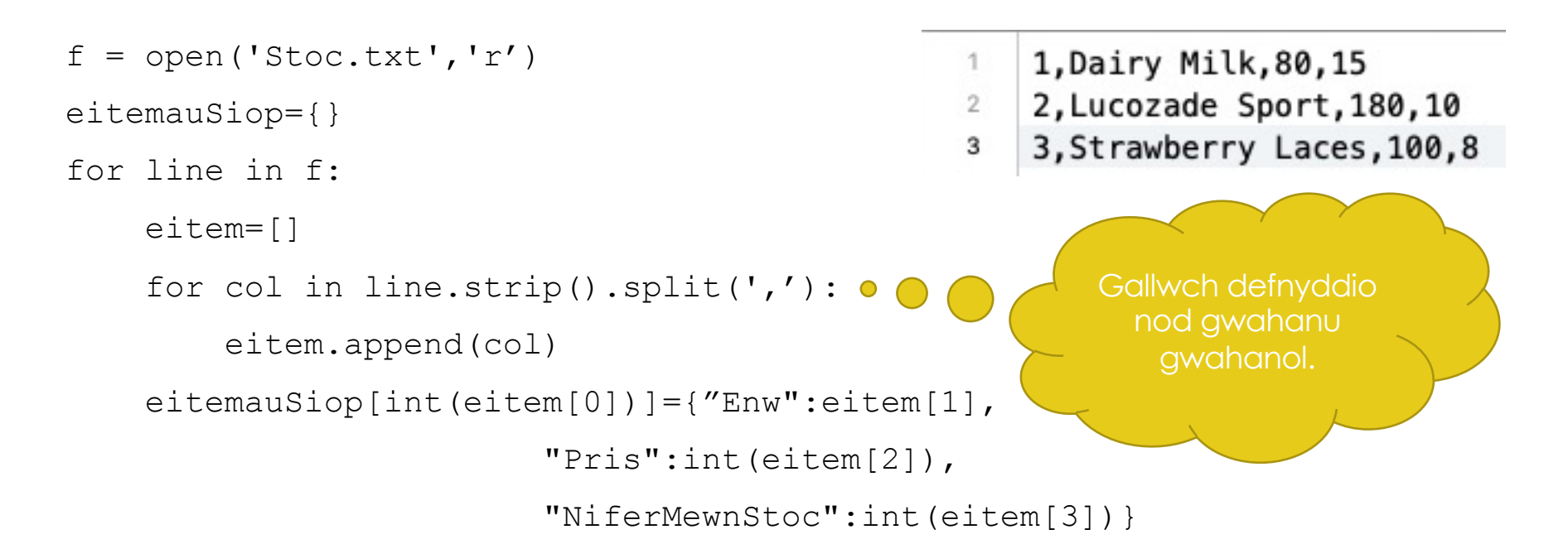

```
print(eitemauSiop)
{'1': {'Name': 'Dairy Milk', 'Price': 80, 'Stock': 15}, '
2': {'Name': 'Lucozade Sport', 'Price': 180, 'Stock': 10}
  '3': {'Name': 'Strawberry Laces', 'Price': 100, 'Stock'
: 8}
```
## **Gweithgaredd: Darllen o ffeil txt a greu rhestr 2D**

```
1f = open('Stock'.`r')2^{\circ}eitemauSiop=[]
                                               3
for line in f:
    eitem = []for col in line.strip().split(','):
        eitem.append(col)
    allwedd = int(eitem[0])env = either[1]pris = int(eitem[2])stock = int(eitem[3])eitemauSiop.append([allwedd,enw,pris,stoc])
f.close()
print(eitemauSiop)
```
- 1, Dairy Milk, 80, 15
- 2, Lucozade Sport, 180, 10
- 3, Strawberry Laces, 100, 8

## **Ysgrifennu i Ffeil**

Mae yna dau ffordd i ysgrifennu i ffeil:

- Atodi
- Ysgrifennu

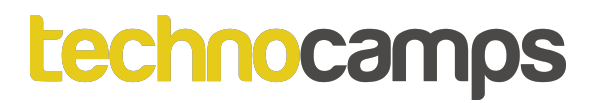

### **Atodi Ffeil**

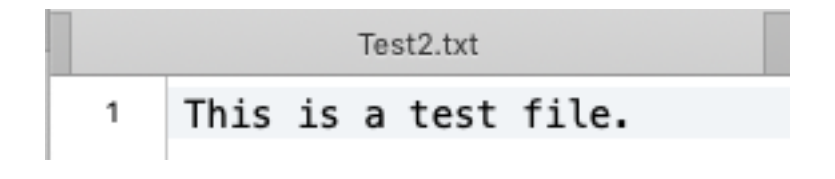

```
f = open("Test2.txt", "a")
```

```
f.write("Mae hyn wedi gael ei atodi")
```
f.close()

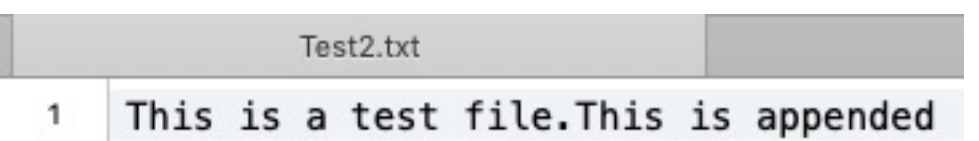

## **Ysgrifennu i Ffeil**

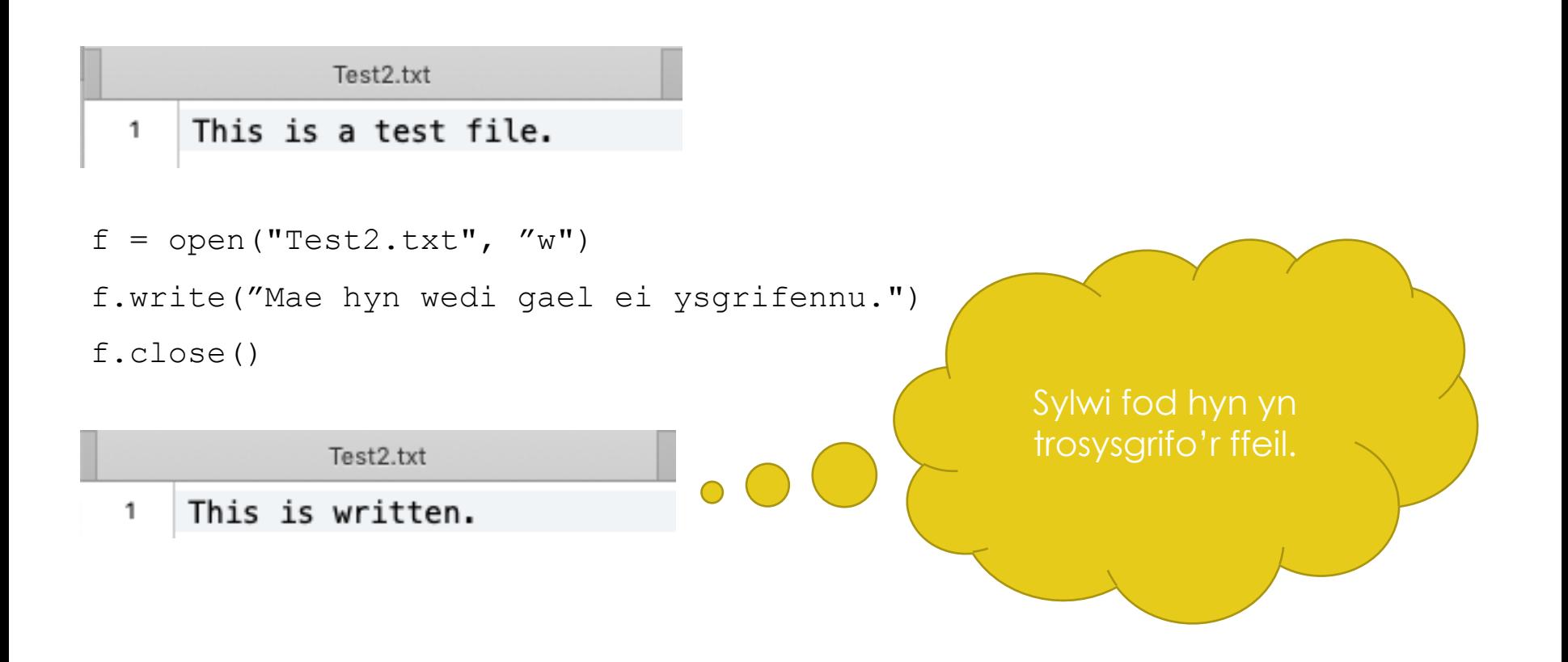

## **Gweithgaredd: Ysgrifennu i ffeil txt o restr 2D**

eitemauSiop =  $[1, "Sicled Dairy Milk", 80, 15]$ ,  $[2, "Lucozade$ 

Sport",180,10], [3,"Lasys Mefus",30,8]]

 $f = open("Stockewydd.txt", "w")$ 

```
for row in range(len(eitemauSiop)):
```

```
for col in eitemauSiop[row]:
```

```
testun = str(col) + ","
```

```
f.write(testun)
```
f.write(" $\n\times$ ")

f.close()

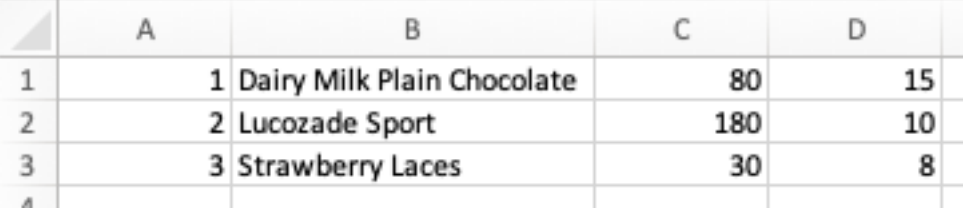

## **Gweithgaredd: Ysgrifennu i ffeil txt o eiriadur**

```
eitemauSiop = {1:{"Enw":"Siocled Dairy Milk", "Pris":80,
"NiferMewnStoc":15},
2:{"Enw":"Lucozade Sport", "Pris":180, "NiferMewnStoc":10},
3:{"Enw":"Lasys Mefus", "Pris":30, "NiferMewnStoc":8}}
```

```
\mathsf{C}Α
                                                                  B
                                                                                     D
f = open("Stockewydd.txt", "w")1 Dairy Milk Plain Chocolate
                                                \mathbf{1}80
                                                                                        15
                                                \overline{2}2 Lucozade Sport
                                                                               180
                                                                                        10
for row in range(len(eitemauSiop)):
                                                         3 Strawberry Laces
                                                                                30
                                                3
                                                                                         8
    allwedd = row+1testun = str(allwedd) + "," + eitemauSiop[allwedd]["Enw"] + ","
             +str(eitemauSiop[allwedd]["Pris"])+","
             +str(eitemauSiop[allwedd]["NiferMewnStoc"]) + "\n"
    f.write(testun)
f.close()
```
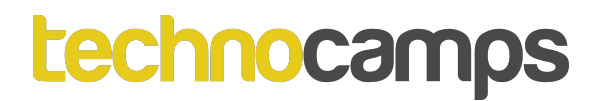

#### **Creu Ffeil**

 $f = open('fyffeil.txt", "x")$ 

 $^{\circ}$  myfile.txt

### *<u>technocamps</u>* **Gweithgaredd: Darllen ac Ysgrifennu i Ffeiliau Pyshop**

Golygu eich rhaglen i'r stoc gael ei ddarllen o ffeil csv ar ol iddo llwytho am y tro gyntaf, ac wedyn ar ol i'r gwerthiannau gorffen (mae'r siop wedi cau) mae'r ffeil stoc yn cael ei drosysgrifo i fod yn gywir.

### **Datrysiad Gweithgaredd: Darllen ac Ysgrifennu i Ffeiliau Pyshop**

```
def mewngofnodi():
```
…

```
…
        print("Croeso")
        llwytho_stoc()
        dewislen()
    …
def menu():
    …
        elif dewisiad==4:
            print("Dewisodd chi i gau'r siop")
            arbed_stoc()
```
### **Datrysiad Gweithgaredd: Darllen/Ysgrifennu i Ffeiliau Pyshop (Geiriadur)**

```
def llwytho_stoc():
```

```
f = open('Stoc.csv','r')
```
**for line in f:**

**eitem=[]**

```
for col in line.strip().split(','):
```
**eitem.append(col)**

```
eitemauSiop[int(eitem[0])]={"Enw":eitem[1],"Pris":int(eitem[2])
```

```
,"NiferMewnStoc":int(eitem[3])}
```

```
f.close()
```
### **Datrysiad Gweithgaredd: Darllen/Ysgrifennu i Ffeiliau Pyshop (Geiriadur)**

```
def arbed_stoc():
```

```
f = open("Stoc.csv", "w")
for row in range(len(eitemauSiop)):
    allwedd = row+1
    testun = str(allwedd) + "," + eitemauSiop[allwedd]["Enw"] + ","
            + str(eitemauSiop[allwedd]["Pris"]) + ","
            + str(eitemauSiop[allwedd]["NiferMewnStoc"]) + "\n"
    f.write(testun)
```

```
f.close()
```
### **Datrysiad Gweithgaredd: Darllen/Ysgrifennu i Ffeiliau Pyshop (Rhestr 2D)**

```
def llwytho_stoc():
```

```
f = open('Stoc.csv','r')
```
**global eitemauSiop**

```
eitemauSiop=[]
```

```
for line in f:
```

```
eitem=[]
```

```
for col in line.strip().split(','):
```

```
eitem.append(col)
```

```
allwedd = int(eitem[0])
```

```
enw = eitem[1]
```

```
pris = int(eitem[2])
```

```
stoc = int(eitem[3])
```

```
eitemauSiop.append([allwedd,enw,pris,stoc])
```

```
f.close()
```
#### **Datrysiad Gweithgaredd: Darllen/Ysgrifennu i Ffeiliau Pyshop (Rhestr 2D)**

```
def arbed_stoc():
```

```
f = open("Stoc.csv", "w")
for row in range(len(eitemauSiop)):
    for col in eitemauSiop[row]:
        testun = str(col) + ","
        f.write(testun)
    f.write("\n")
f.close()
```
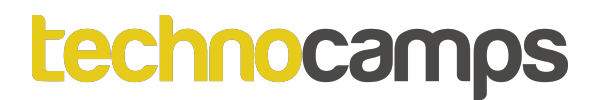

### **Chwilio**

Mae yna sawl ffordd i chwilio mewn Python, ni fyddwn yn edrych ar pob un.

### **Chwilio Rhestr**

```
EitemauSiop = [
    [1,"Siocled Dairy Milk",80,15],
    [2,"Lucozade Sport",180,10],
    [3,"Lasys Mefus",30,8]
]
chwilio = input("Am feth ydych chi'n chwilio?")
for chwilio in eitemauSiop:
    if chwilio in eitem:
        print(eitem[0])
```
What are you looking for?Strawberry Laces 3

### **Chwilio Geiriadur**

```
eitemauSiop = {1:{"Enw":"Siocled Dairy Milk", "Pris":80, 
"NiferMewnStoc":15}, 2:{"Enw":"Lucozade Sport", "Pris":180, 
"NiferMewnStoc":10}, 3:{"Enw":"Lasys Mefus", "Pris":30, 
"NiferMewnStoc":8}}
```

```
chwilio = input("Am beth ydych chi'n chwilio?")
for allwedd, stoc in eitemauSiop.items():
        if stoc['Enw''] == chwilio:print(allwedd)
```
What are you searching for?Strawberry Laces 3

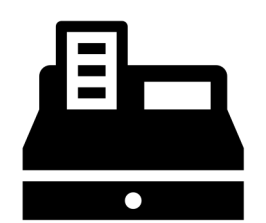

### **Gweithgaredd: Chwilio'r PyShop**

Golygu eich rhaglen PyShop i gynnwys y ffwythiannau chwilio canlynol:

- Adalw'r allwedd o enw'r eitem
- Adalw'r pris o enw'r eitem
- Adalw'r rhif stoc o enw'r eitem
- Adalw holl gwybodaeth yr eitem o'r allwedd
- Unrhyw ffwythiant chwilio arall rydych chi'n meddwl sy'n angenrheidiol

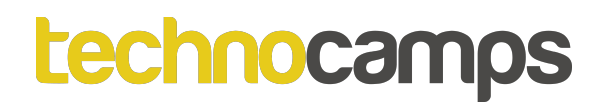

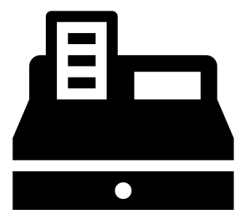

### **Gweithgaredd: Perfformio Cyfrifiadau yn y PyShop**

Golygu eich rhaglen PyShop i berfformio cyfrifiadau. Rydym barod yn cyfrifio cyfanswm y gwerthiadau, defnyddio'r canlynol am syniadau:

- Sawl gwerthiad sydd wedi cael ei wneud
- Beth ydy gwerth y stoc sydd ar ôl? (e.e. stoc\*pris am bob eitem)

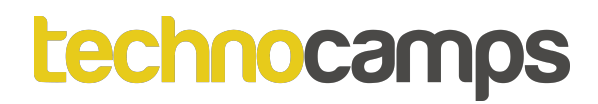

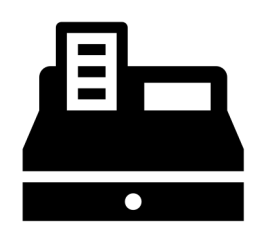

### **Gweithgaredd: Ymestyn Eich PyShop**

Ymestyn eich PyShop i gael ffwythiannau gwahanol. Er enghraifft:

- Ffwythiant a opsiwn yn y dewislen i ychwanegu eitemau newydd i'r stoc.
- Ffwythiant i wneud sawl gwerth mewn un gwerthiad.
- Syniadau chi!

### **Rhyngwynebau**

Mae yna sawl fath o ryngwynebau:

- Wedi'i gyrru gan ddewislenni
- Llinell orchymyn
- Graffigol

#### technor

#### **Rhyngwyneb wedi'i gyrru gan ddewislenni**

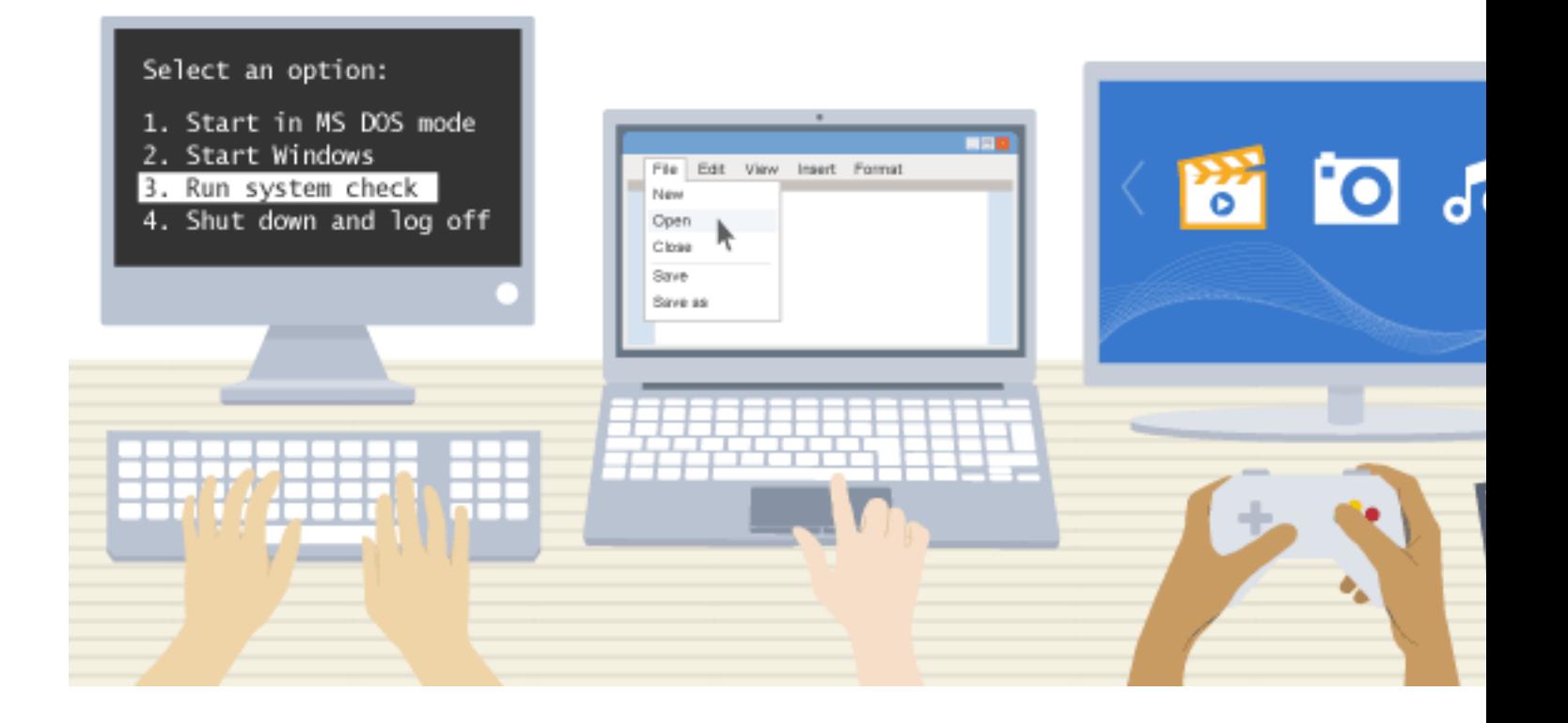

https://www.bbc.co.uk/bitesize/guides/zwb4jxs/revision/2

#### *<u>technocamps</u>*

### **Rhyngwyneb wedi'i gyrru gan ddewislenni**

#### Dewislenni Syml

- Mae dewislen syml yn cael ei chynnig i'r defnyddwyr i ddewis opsiwn.
- Mae un ddewislen yn aml yn arwain i ddewislen arall.
- Mae'n bosib i ran o'r sgrin cynnwys cyfarwyddiadau a sawl opsiwn i ddewis.

#### Dewislenni Sgrin Lawn

• Cymryd lan y sgrin lawn.

#### Bar Dewislenni

- Opsiynau ar dop y sgrin. Pryd mae opsiwn yn cael ei ddewis bosib bydd cwymplen yn cael ei chynnig.
- Hawdd i ddefnyddio a ddim angen i'r defnyddwyr cofio set o orchmynion.
- Cyfeillgar aml yn hawdd dyfalu'r ffordd trwy'r opsiynau.
- Gallu fod yn boenus os mae gormod o opsiynau.

### **Rhyngwyneb Llinell Orchymyn**

Mae rhyngwyneb llinell orchymyn yn galluogi'r defnyddwyr i ryngweithio â'r gyfrifiadur trwy teipio gorchmynion. Mae'r cyfrifiadur yn arddangos anogwr, a mae'r defnyddwyr yn teipio'r gorchymyn and pwyso'r bysell dychwelyd.

### **Rhyngwyneb Llinell Orchymyn**

- Rhaid teipio gorchmynion yn gywir ac yn y drefn gywir neu ni fyddwn yn gweithio.
- Bydd defnyddwyr profiadol sy'n gwybod ei orchmynion yn gallu gweithio'n gyflym iawn heb edrych trwy dgewislenni.
- Nad oes angen cof neu pŵer prosesu cyfrifiaduron modern ar raglenni wedi'i yrru trwy orchmynion, a fyddwn yn rhedeg ar gyfrifiaduron llai pwerus.

### **Rhyngwyneb Graffigol**

Mae rhyngwyneb graffigol rhai weithiau yn cael ei galw'n GUI (Graphical User Interface). Mae'r defnyddwyr yn dewis opsiwn trwy symud y llygoden tuag at yr eicon sy'n cynrychioli'r opsiwn yna.

### **Rhyngwyneb Graffigol**

- Llawer haws i ddechreuwyr.
- Opsiynau fel torri a gludo neu lusgo a gollwng yn galluogi ni i gyfnewid gwybodaeth rhwng rhaglenni yn hawdd.
- Defnyddio llawer o gof a phŵer prosesu.
- Bosib fod yn fwy araf na rhyngwyneb llinell orchymyn os rydych yn ddefnyddiwr medrus.
- Gallu fod yn boenus i ddefnyddwyr medrus pryd mae tasg syml yn cymryd sawl gweithrediad.

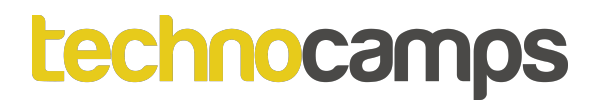

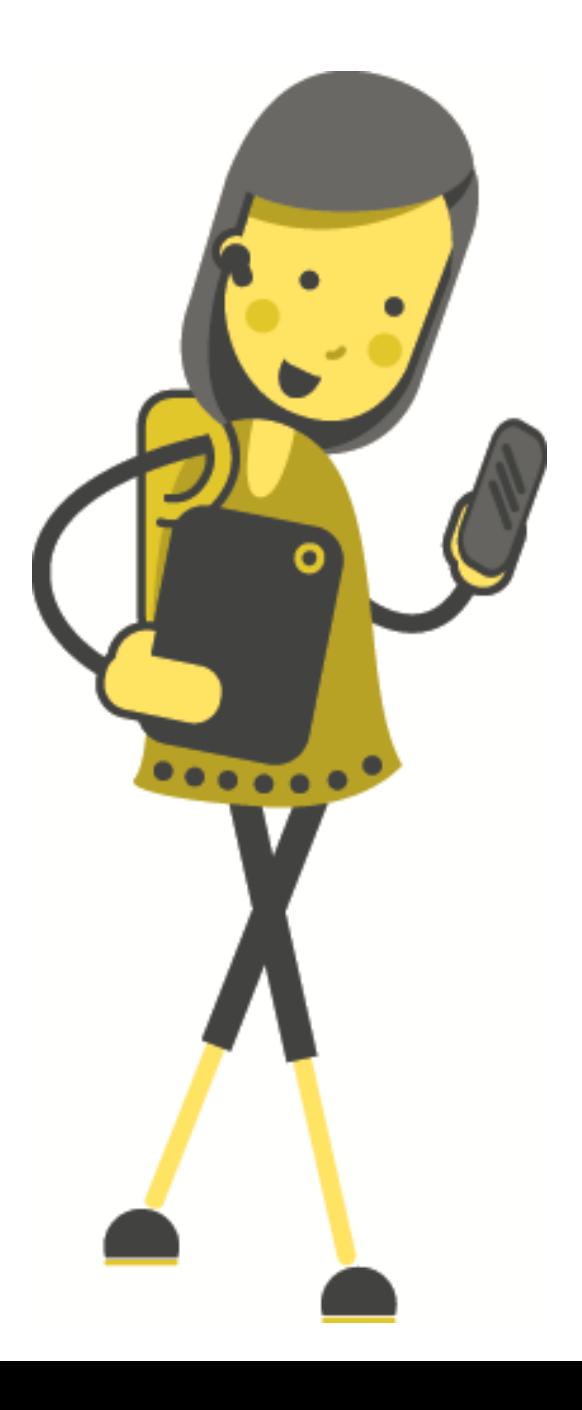

# **Gweithgaredd : Beth Sy'n Gwneud Rhyngwyneb Da?**

### **Rhyngwyneb Da**

- Atyniadol ac ymddangosiad dymunol.
- Galluogi'r defnyddwyr i geisio opsiynau gwahanol yn hawdd.
- Yn hawdd defnyddio.
- Defnyddio lliwiau addas am leoliadau allweddol.
- Defnyddio geiriau sy'n hawdd deall a briodol am y fath o ddefnyddwyr.
- Cael dogfennaeth ddefnyddiol.

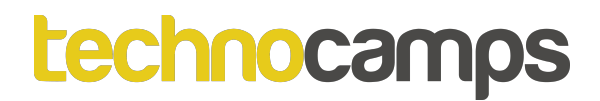

### **Tkinter**

**Tkinter** ("Tk interface") ydy'r rhyngwyneb safonol Python i'r cit offer Tk GUI.

Mae Tkinter yn medru cael ei ddefnyddio i greu rhyngwyneb graffigol am y PyShop.

### **Widget**

Mae Tkinter yn cynnal 15 widget craidd:

- Button
- Canvas
- **Checkbutton**
- Entry
- Frame
- Label
- Listbox
- Menu
- Menubutton
- Message
- Radiobutton
- Scale
- Scrollbar
- Text
- Toplevel

Yn Ychwanegol mewn 2.3 Python:

- LabelFrame
- PannedWindow
- Spinbox

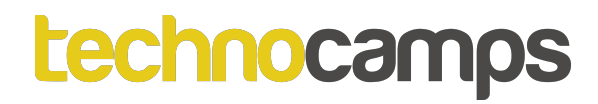

# **Gweithgaredd: Pa Widget?**

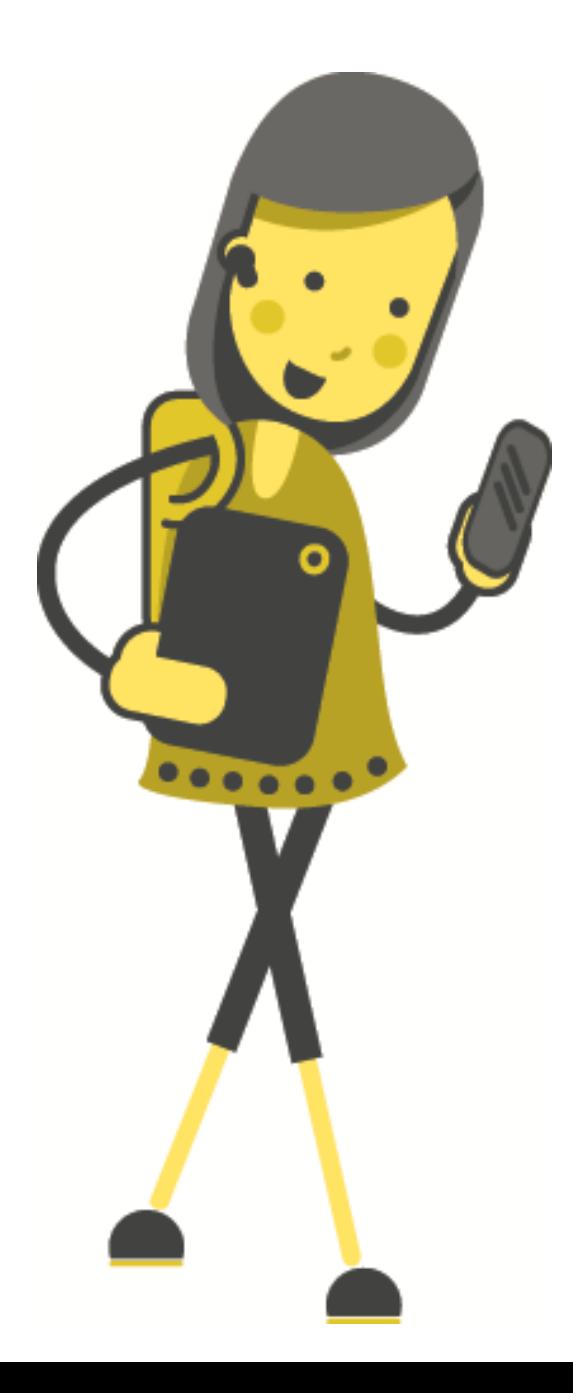

## **Datrysiad Gweithgaredd: Pa Widget?**

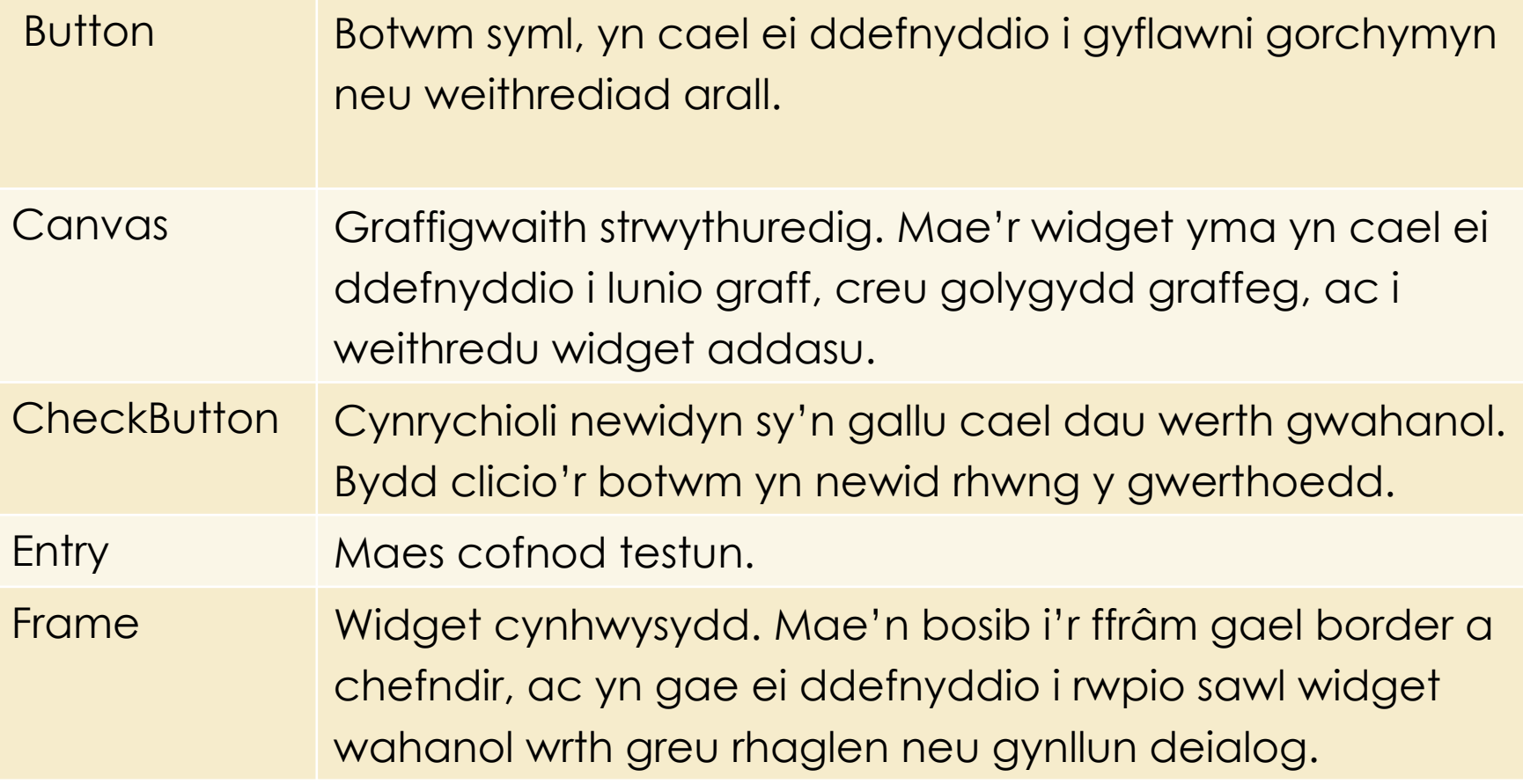

## **Datrysiad Gweithgaredd: Pa Widget?**

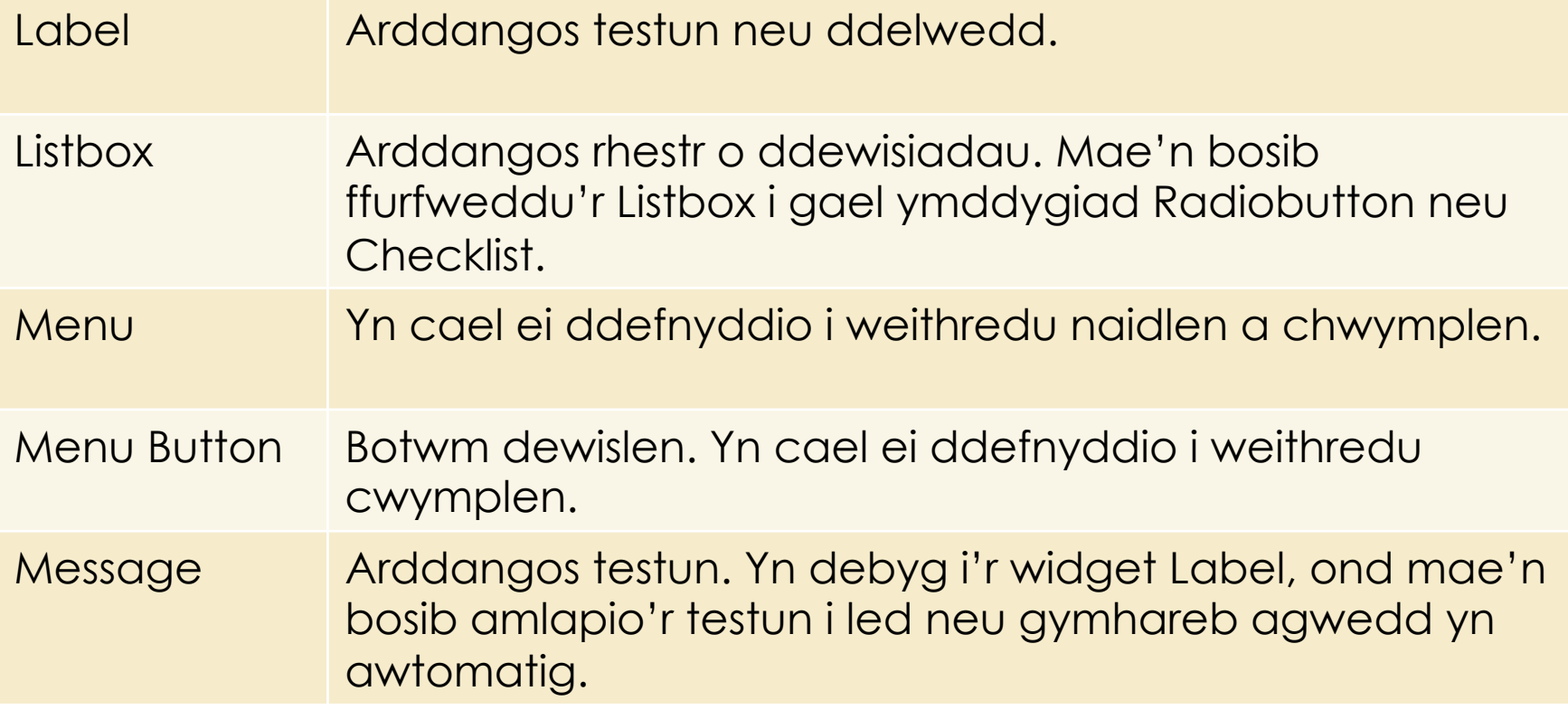

## **Datrysiad Gweithgaredd: Pa Widget?**

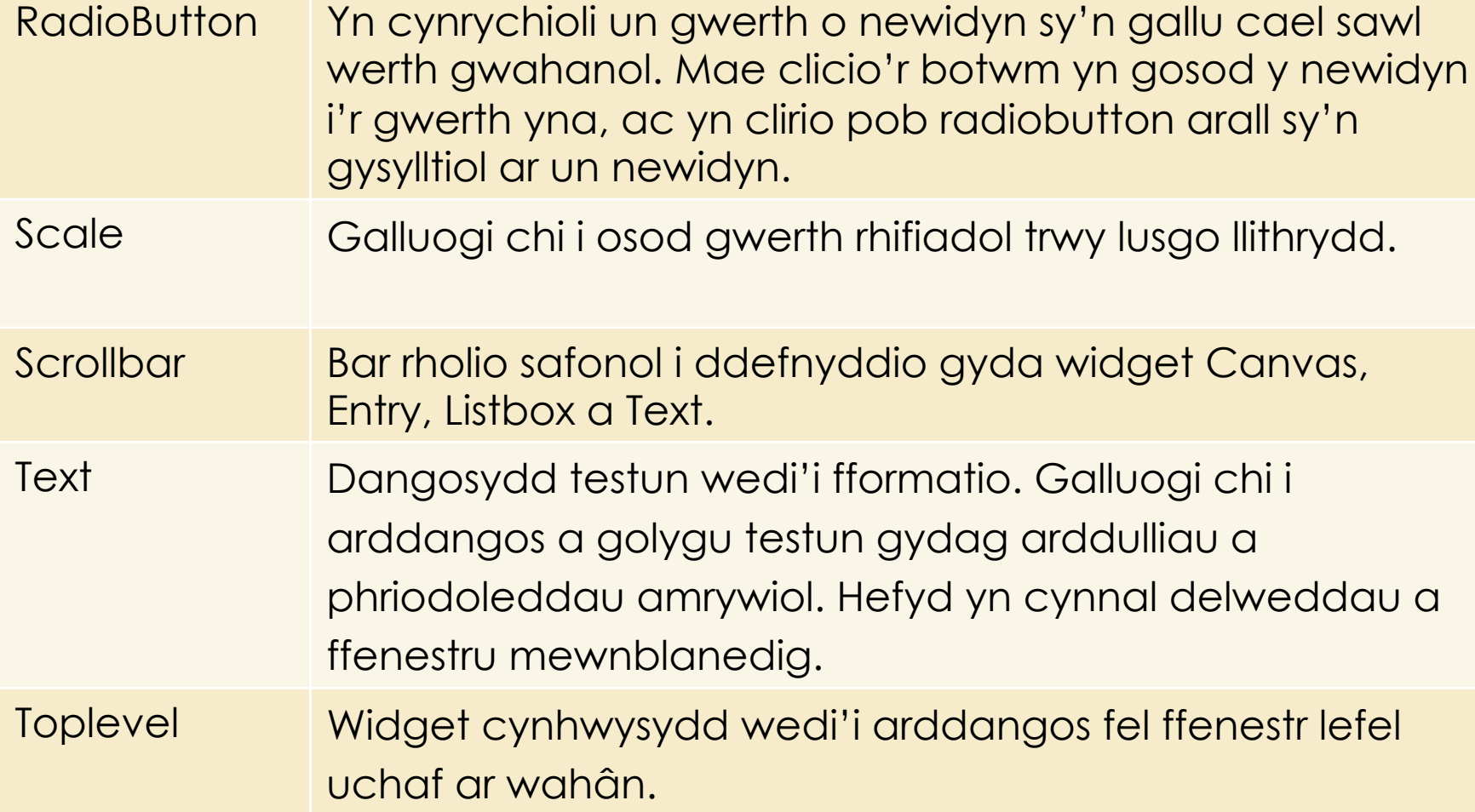

### **Rheolwr Cynllun/Geometreg**

- Pack
- Grid
- Place

### **Rheolwr Cynllun/Geometreg - Pack**

- Y fwyaf hawdd i ddefnyddio.
- Nad oes angen diffinio'r lleoliad yn fanwl gywir, ond yn lle datganu'r lleoliadau yn gymharol i'w gilydd. Mae'r gorchymyn Pack yn gafael ar y manylion.
- Cyfyngedig mewn posibilrwydd
- Am raglenni syml mae'r rheolwr Pack y dewis orau. Er enghraifft rhaglenni syml fel gosod sawl widget ochr yn ochr neu un ar ben y llall.

### **Rheolwr Cynllun/Geometreg - Pack**

import tkinter as tk

```
qwraidd = tk.Fk()w = tk.Label(quraid, text="Haul Coch", bq="red", fq="whichw.pack()
w = tk.Label(qwraidd, text="Gwair Gwyrdd", bq="green", fg="black")w.pack()
w = tk.Label(gwraid, text="Awyr Glas", bg="blue", fg="white")w.pack()
tk.mainloop()
```
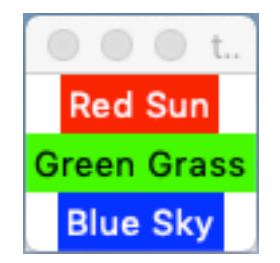

## **Rheolwr Cynllun/Geometreg - Grid**

- Hawdd i ddysgu a defnyddio.
- Cynhyrchu cynlluniau mwy braf.
- Y dewis gorau mewn sawl sefyllfa. Rhai weithiau ni fydd Pack yn ddigon am newid manylion yn y cynllun.
- Mae rheolwr geometreg y Grid yn gosod widget mewn tabl 2D sy'n cynnwys sawl rhes a cholofn.
- Mae lleoliad widget yn cael ei ddiffinio gan rif rhes a cholofn.
- Bydd widget gyda'r un rhif colofn ond rhif rhes wahanol o dan neu uwchben ei gilydd.
- Yn gyfatebol bydd widget a'r un rhif rhes ond rhif colofn wahanol ar yr un llinell ac wrth ochr ei gilydd.

### **Rheolwr Cynllun/Geometreg - Grid**

import tkinter as tk

```
lliwiau = ['red','green','orange','white','yellow','blue']
r = 0
```

```
for c in lliwiau:
```

```
tk.Label(text=c, relief=tk.RIDGE, width=15).grid(row=r,column=0)
tk.Entry(bg=c, relief=tk.SUNKEN, width=10).grid(row=r,column=1)
```
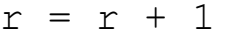

tk.mainloop()

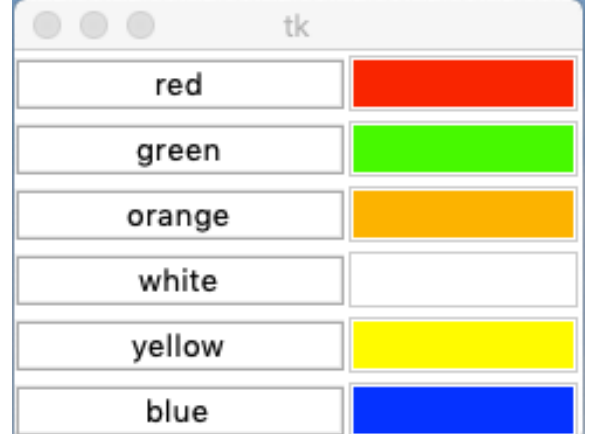

### **Rheolwr Cynllun/Geometreg - Place**

- Galluogi chi i osod y lleoliad a faint ffenestr benodol, naill ai mewn termau absoliwt, neu'n gymharol i ffenestr arall.
- Gallu cael ei osod i bob widget safonol.

### **Rheolwr Cynllun/Geometreg - Place**

import tkinter as tk

```
lliwiau = ['red','green','orange','white','yellow','blue']
```
 $x=0$ 

```
y=0
```

```
for c in lliwiau:
```

```
l=tk.Label(text=c, relief=tk.RIDGE, width=15)
l.place(x=x,y=y,width=125,height=25)
e=tk.Entry(bg=c, relief=tk.SUNKEN, width=10)
e.place(x=x+125, y=y, width=125, height=25)
y=y+25
```
tk.mainloop()

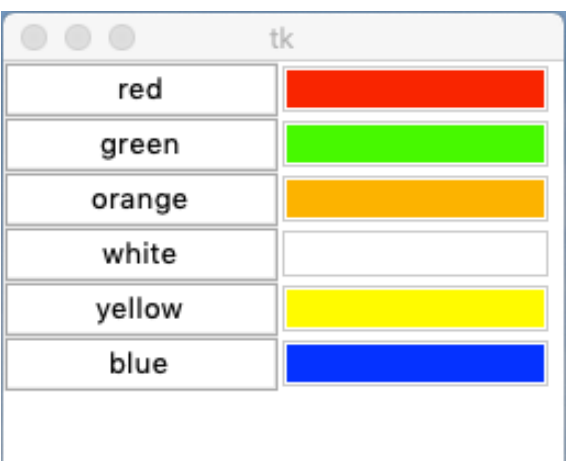

### **Tkinter GUI Cyntaf**

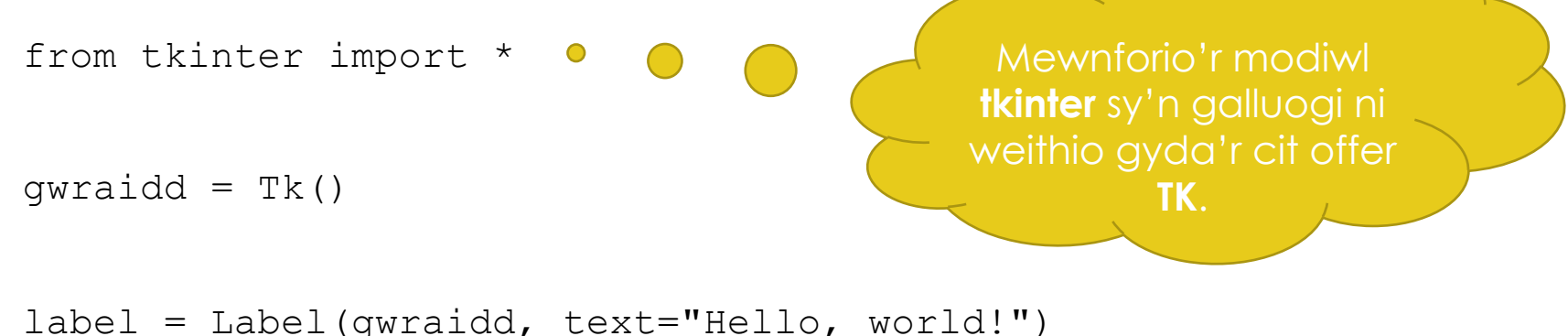

label.pack()

```
gwraidd.mainloop()
```
## **Tkinter GUI Cyntaf**

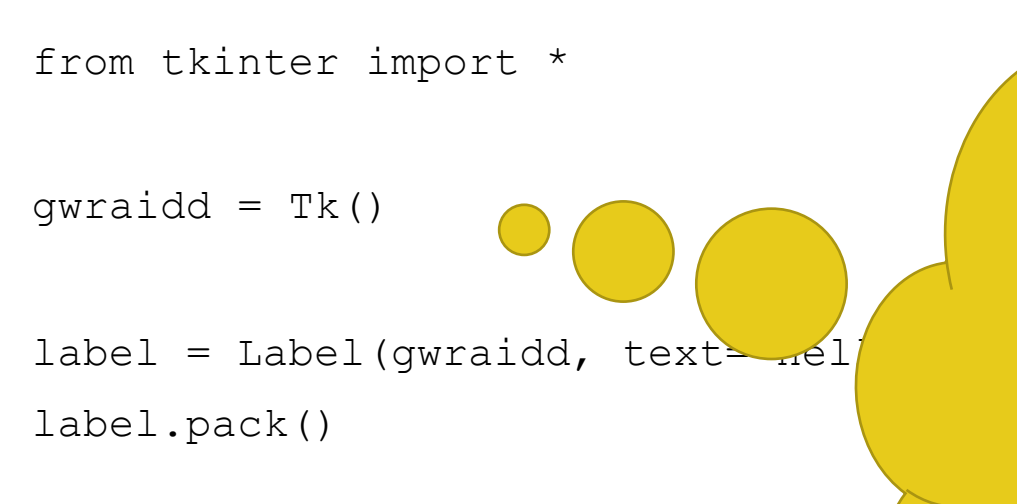

gwraidd.mainloop()

I ymgychwyn tkinter, creu widget gwraidd. Mae hyn yn ffenestr arferol gyda bar teitl ac addurniadau arall wedi darparu gan eich rheolwr ffenestri. Dylech chi ddim ond creu un widget craidd am bob rhaglen, a rhaid iddo gael ei chreu cyn unrhyw widget arall.

## **Tkinter GUI Cyntaf**

from tkinter import \*

Creu widget label sy'n plentyn y widget gwraidd ac yn ddal y testun "Hello, world!"

qwraidd =  $Tk()$ 

 $label = Label(gwraidd, text='Hello, world?")$ label.pack()

```
gwraidd.mainloop()
```
## **Tkinter GUI Cyntaf**

from tkinter import \*

 $qwraidd = Tk()$ 

label = Label(gwraidd, text="Hello, world!")

label.pack()

gwraidd.mainloop()

Mae'r widget yma'n defnyddio'r dull **pack**. Mae hyn yn dweud iddo ddewis maint i ffitio'r testun a gwneud ei hun yn weladwy.

## **Tkinter GUI Cyntaf**

from tkinter import \*

 $qwraidd = Tk()$ 

label = Label(gwraidd, text="Hello, world!")

label.pack()

gwraidd.mainloop()

Bydd y ffenestr ddim yn ymddangos nes mae'r ddolen digwyddiad Tkinter yn ddechrau. Bydd y rhaglen yn aros yn y ddolen digwyddiad yma nes mae'r ffenestr yn cael ei chau.

## **GUI Syml**

```
from tkinter import *
```

```
def dweud helo():
   print("Helo pawb!")
qwraidd = Tk()ffram = Frame(gwraidd)
```

```
ffram.pack()
```

```
botwmGadael = Button(ffram, text="GADAEL", fg="red", command=gwraidd.destroy)
```

```
botwmGadael.pack(side=LEFT)
```

```
botwmHelo = Button(ffram, text="Helo", command=dweud helo)
```

```
botwmHelo.pack(side=LEFT)
```

```
gwraidd.mainloop()
```
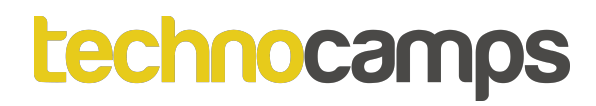

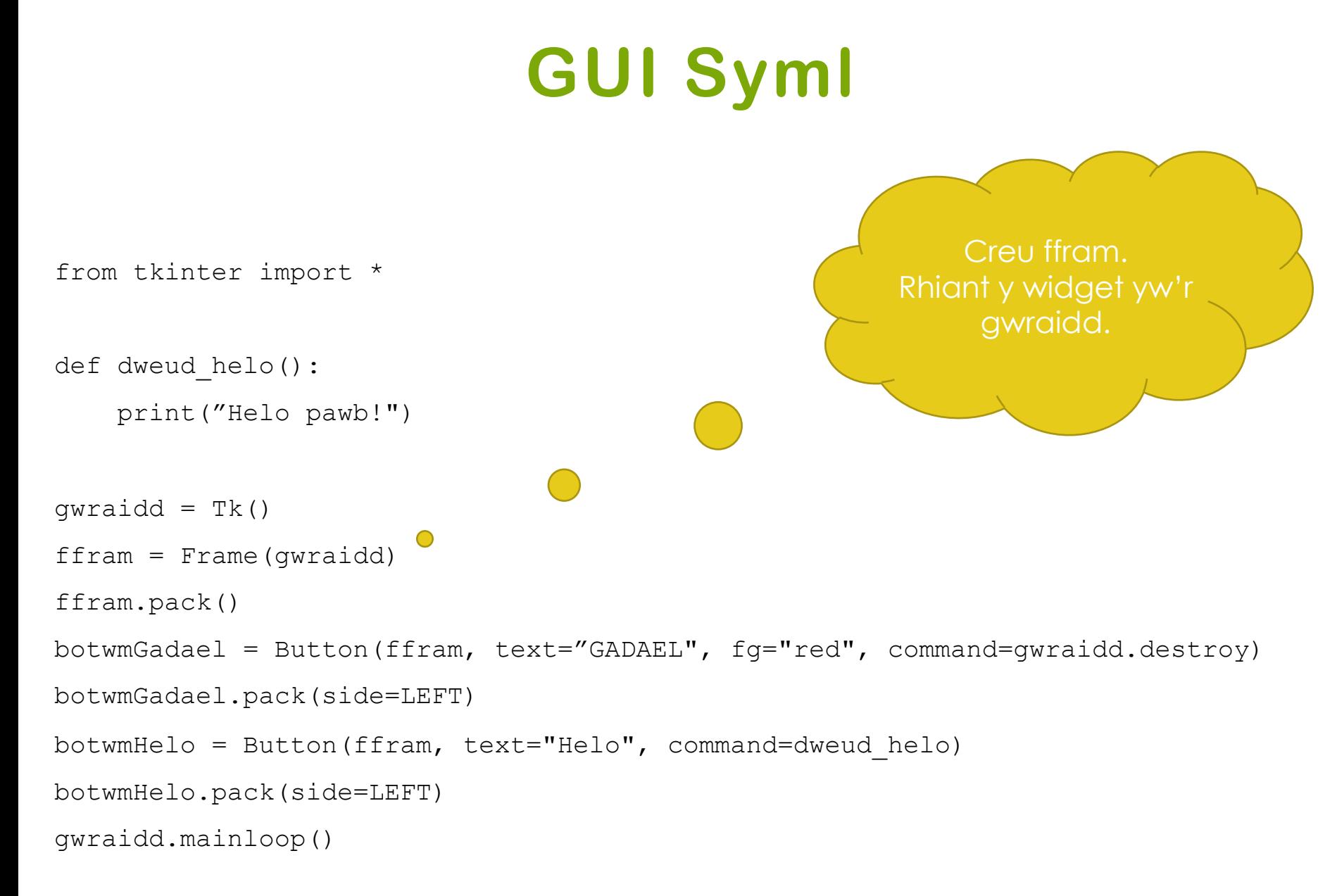

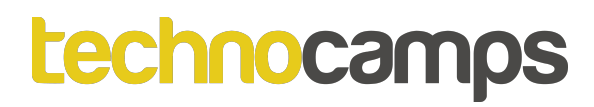

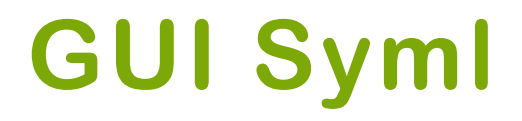

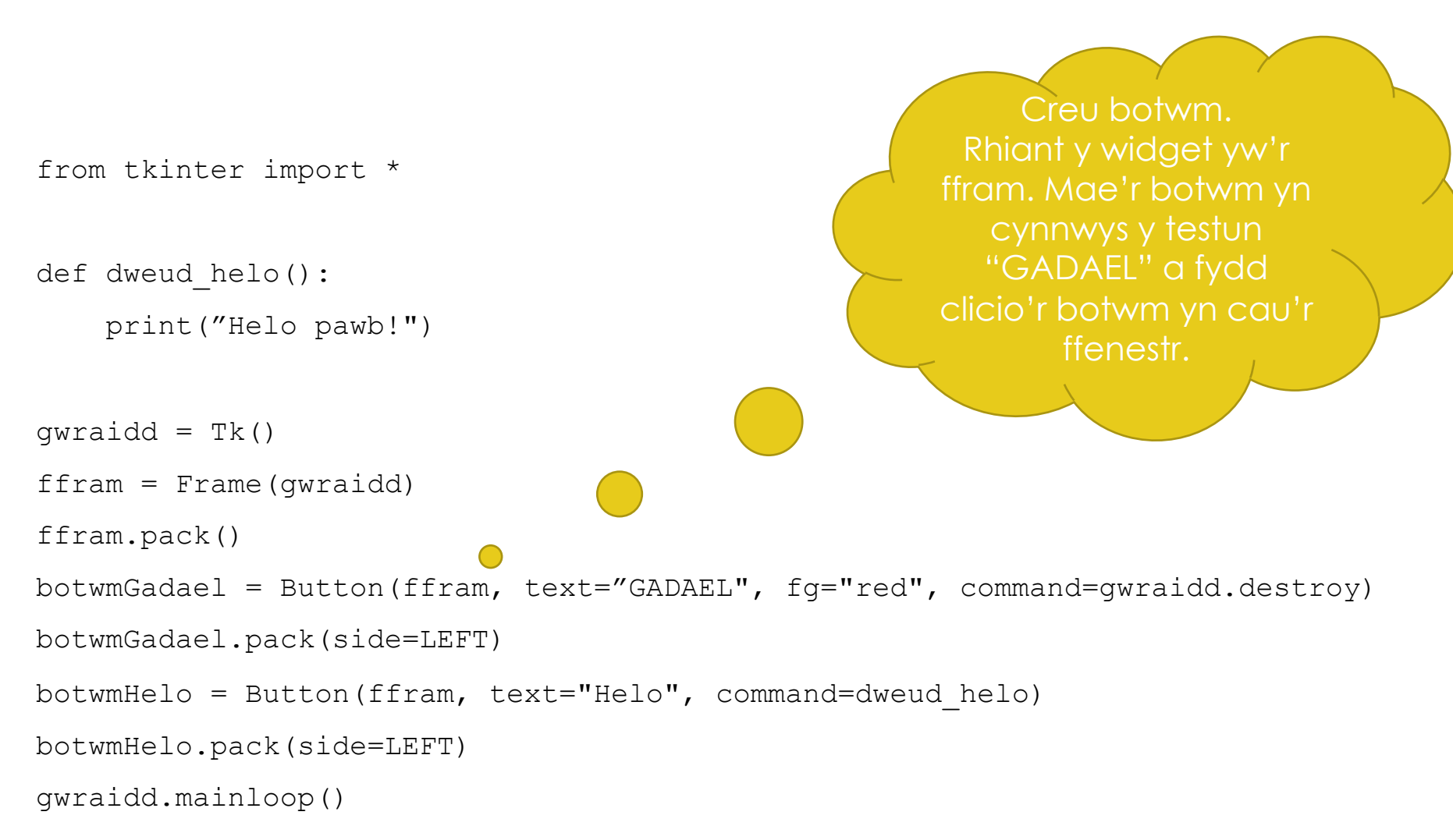

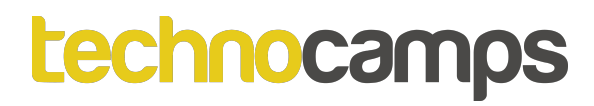

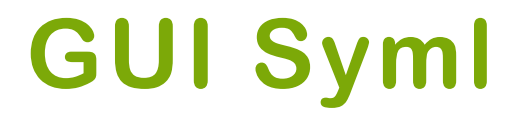

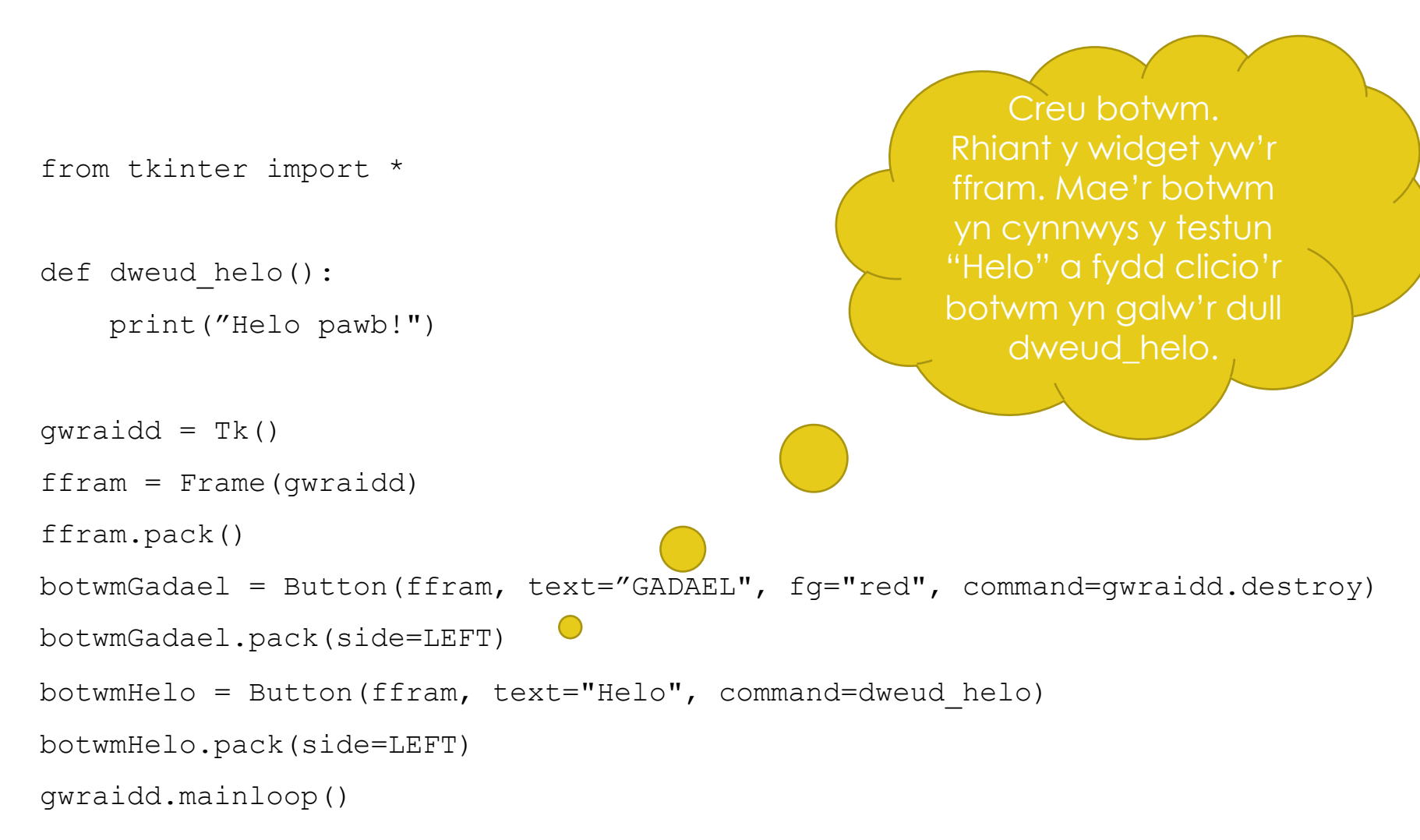

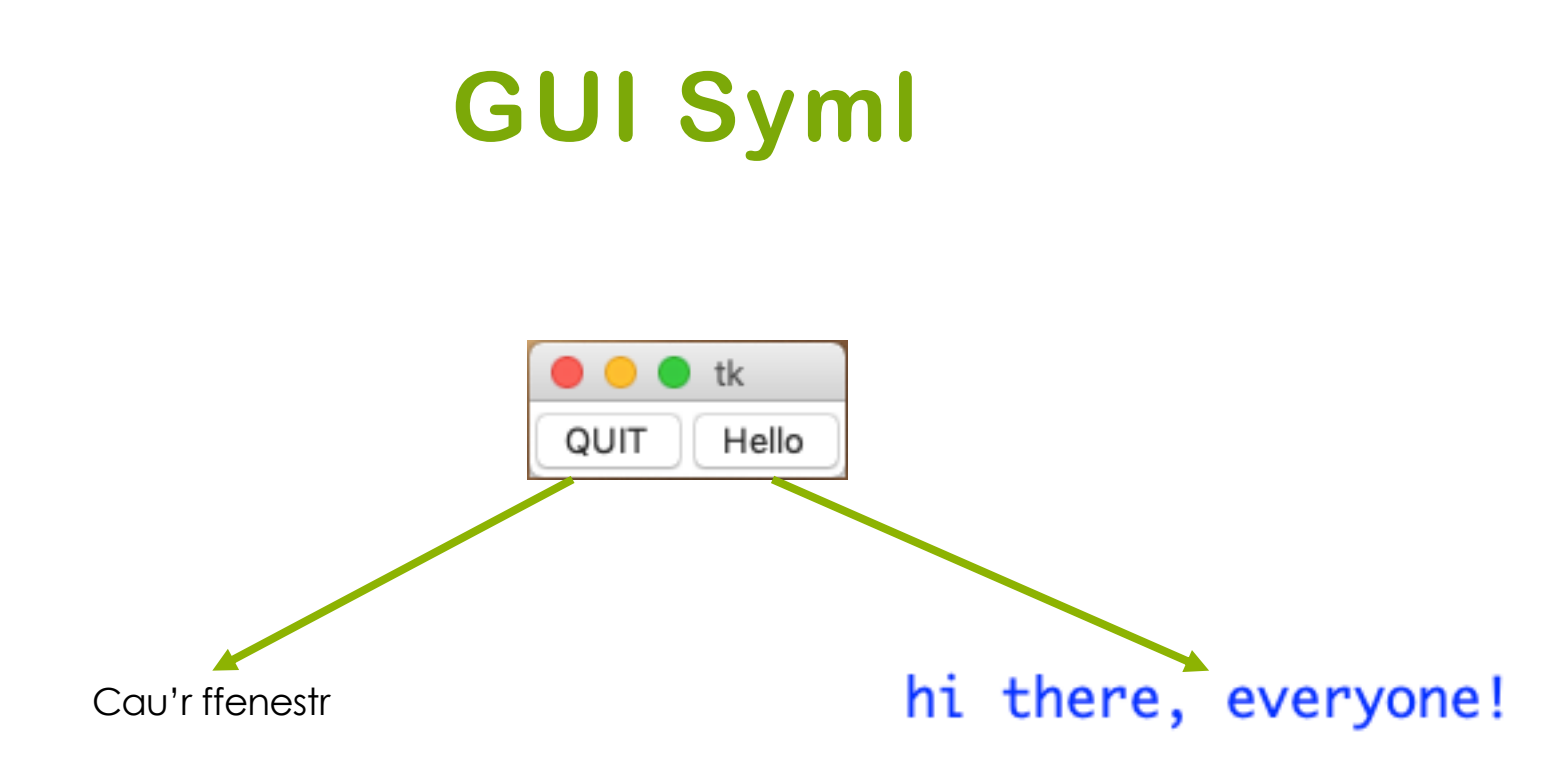

## **Gweithgaredd: GUI Syml**

from tkinter import \*

```
def dweud helo():
    print("Helo pawb!")
qwraidd = Tk()ffram = Frame(gwraidd)
ffram.pack()
botwmGadael = Button(ffram, text="GADAEL", fg="red", command=gwraidd.destroy)
botwmGadael.pack(side=LEFT)
botwmHelo = Button(frame, text="Helo", command=dweud helo)
botwmHelo.pack(side=LEFT)
gwraidd.mainloop()
```
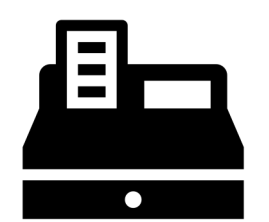

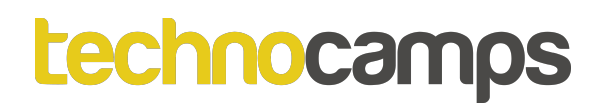

# **Gweithgaredd: GUI PyShop**

#### Nawr byddwn yn dechrau gweithio ar y GUI am ein PyShop.

#### **Creu ffeil newydd mewn Python i wneud hyn.**

Nes ymlaen byddwn yn symud rhai o'r rhesymeg ar draws o'r rhyngwyneb llinell orchymyn bresennol sydd gyda'r PyShop.

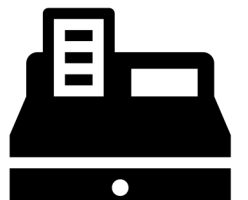

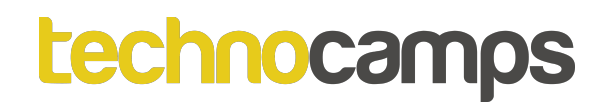

# **Gweithgaredd: GUI PyShop - Mewngofnodi**

Creu rhyngwyneb graffigol sy'n edrych fel hyn:

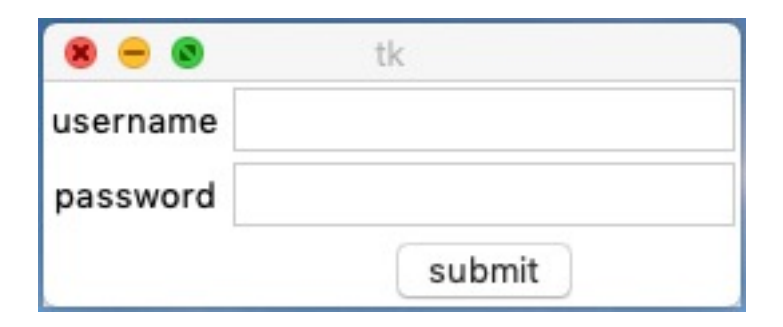

Nodi: Nad oes rhaid i'r botwm gwneud unrhyw beth. Peidiwch defnyddio ffwythiannau.

# **Datrysiad Gweithgaredd: GUI PyShop - Mewngofnodi**

from tkinter import \*

qwraidd =  $Tk()$ ffram = Frame(gwraidd) ffram.grid(row=0,column=0) fframMewn=Frame(ffram) fframMewn.grid(row=0,column=0) have this but add it in as it will be useful to us later!

labelDefnyddwyr=Label(fframMewngofnodi,text="Enw Defnyddiwr") labelDefnyddwyr.grid(row=0,column=0) mynediadDefnyddwyr=Entry(fframMewngofnodi) mynediadDefnyddwyr.grid(row=0,column=1)

# **Datrysiad Gweithgaredd: GUI PyShop - Mewngofnodi**

labelCyfrinair =Label(fframMewngofnodi,text="Cyfrinair")

labelCyfrinair.grid(row=1,column=0)

```
mynediadCyfrinair=Entry(fframMewngofnodi)
```

```
mynediadCyfrinair.grid(row=1,column=1)
```
botwmCyflwyno=Button(fframMewngofnodi,text="Cyflwyno") botwmCyflwyno.grid(row=2,column=1) gwraidd.mainloop()

# **Gweithrediadau Botwm Gyda Paramedrau**

Mae'n bosib i botymau perfformio gweithredau trwy cysylltu nhw i ffwythiannau fel gwelwch yn gynharach.

Mae paramedrau medru gael ei basio i ffwythiannau hefyd.

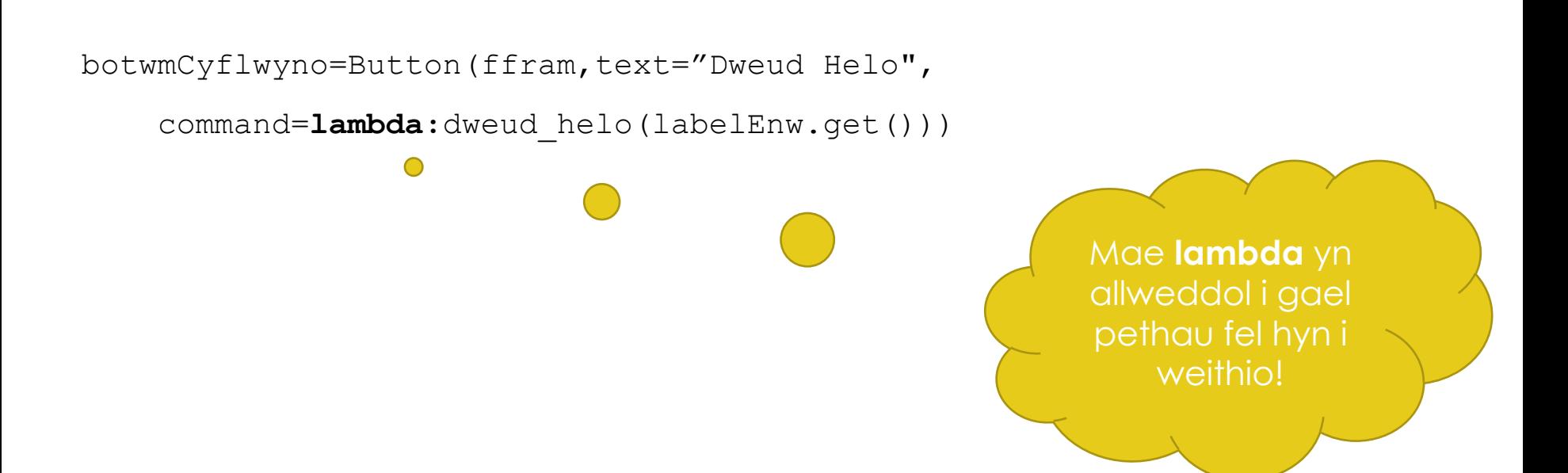

# **Gweithrediadau Botwm Gyda Paramedrau**

from tkinter import \*

```
def dweud helo(enw):
```

```
print("Helo",enw)
```

```
def prif():
```

```
labelEnw=Label(ffram,text="Enw")
labelEnw.grid(row=0,column=0)
mynediadEnw=Entry(ffram)
mynediadEnw.grid(row=0,column=1)
botwmHelo=Button(ffram,text="Dweud
    Helo", command=lambda:dweud helo(mynediadEnw.get()))
```
botwmHelo.grid(row=2,column=1)

# **Gweithrediadau Botwm Gyda Paramedrau**

```
gwraidd.mainloop()
```

```
qwraidd = Tk()
```

```
ffram = Frame(gwraidd)
```

```
ffram.grid(row=0,column=0)
```
prif()

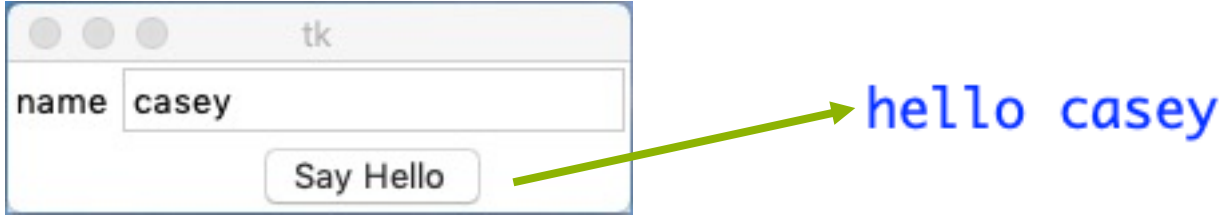

## technocamps **Gweithgaredd: GUI PyShop - Gweithrediadau Botwm Mewngofnodi**

Golygu eich rhyngwyneb mewngofnodi i geisio mewngofnodi trwy pasio'r enw defnyddwyr a chyfrinair o'r bocsys myndediad fel paramedrau.

Defnyddiwch y dull isod i wirio'r mewngofnodiad. Bydd rhaid cydosod y rhyngwyneb yn y prif ddull. Galwch **prif** i ddechrau'r rhaglen.

**def mewngofnodi(mynediadDefnyddwyr,mynediadCyfrinair):**

**if enwDefnyddiwr==mynediadDefnyddwyr and cyfrinair==mynediadCyfrinair:**

```
print("Croeso!")
```
**else:**

**prif()**

## technocamps **Datrysiad Gweithgaredd: GUI PyShop - Gweithrediadau Botwm Mewngofnodi**

from tkinter import \*

enwDefnyddiwr="casey"

cyfrinair="cyfrinach"

#### **def prif():**

labelDefnyddwyr=Label(fframMewngofnodi,text="Enw Defnyddiwr") labelDefnyddwyr.grid(row=0,column=0) mynediadDefnyddwyr=Entry(fframMewngofnodi) mynediadDefnyddwyr.grid(row=0,column=1)

## technocamps **Datrysiad Gweithgaredd: GUI PyShop - Gweithrediadau Botwm Mewngofnodi**

labelCyfrinair=Label(fframMewngofnodi,text="Cyfrinair")

labelCyfrinair.grid(row=1,column=0)

mynediadCyfrinair=Entry(fframMewngofnodi)

mynediadCyfrinair.grid(row=1,column=1)

botwmCyflwyno=Button(fframMewngofnodi,text="Cyflwyno",

**command=lambda:mewngofnodi(mynediadDefnyddwyr.get(),**

**mynediadCyfrinair.get()))**

botwmCyflwyno.grid(row=2,column=1)

gwraidd.mainloop()

## technocamps **Datrysiad Gweithgaredd: GUI PyShop - Gweithrediadau Botwm Mewngofnodi**

**def mewngofnodi(mynediadDefnyddwyr,mynediadCyfrinair):**

**if enwDefnyddiwr==mynediadDefnyddwyr and cyfrinair==mynediadCyfrinair:**

**print("Croeso!")**

**else:**

**prif()**

qwraidd =  $Tk()$ 

 $ffram = Frame(quraid)$ 

```
ffram.grid(row=0,column=0)
```

```
fframMewngofnodi=Frame(ffram)
```

```
fframMewngofnodi.grid(row=0,column=0)
```
#### **prif()**

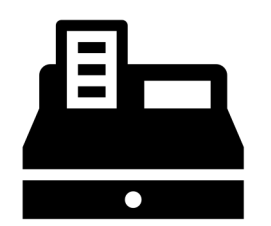

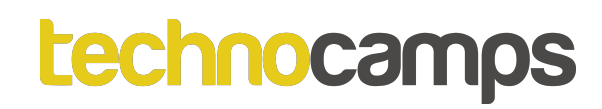

## **Gweithgaredd: GUI PyShop – Eitemau**

Golygu eich rhyngwyneb i arddangos eitemau'r siop mewn strwythur tabl ar ôl i'r defnyddwyr mewngofnodi.

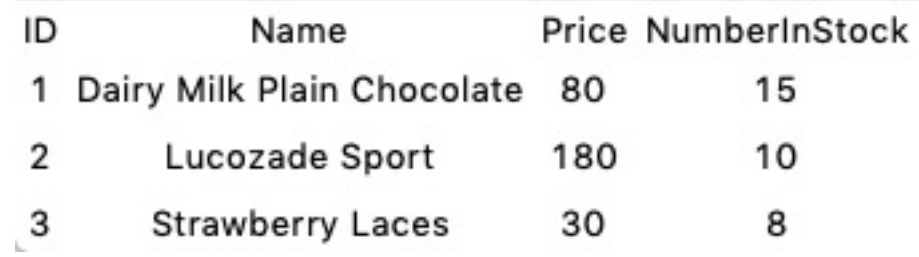

- 1. Ychwanegu'r geiriadur o'ch rhyngwyneb llinell orchymyn.
- 2. Ar  $\hat{O}$  'if username==usernameEntry and password==passwordEntry:"
	- a. Dinistrio'r ffram mewngofnodi
	- b. Creu labeli am Allwedd, Enw, Pris, NiferMewnStoc
	- c. Ysgrifennu ffwythiant diweddaru\_eitemau() sy'n iteru trwy'r eitemau a chreu label am bob un.

## **Datrysiad Gweithgaredd: GUI PyShop – Eitemau**

from tkinter import \*

```
enwDefnyddiwr="casey"
```

```
cyfrinair="cyfrinach"
```

```
eitemauSiop = {
```
**1:{**

```
"Enw":"Siocled Dairy Milk",
```
**"Pris":80,**

```
"NiferMewnStoc":15
```
**}, …**

```
def prif():
```
## **Datrysiad Gweithgaredd: GUI PyShop – Eitemau**

def mewngofnodi(mynediadDefnyddwyr,mynediadCyfrinair):

if enwDefnyddiwr==mynediadDefnyddwyr and cyfrinair==mynediadCyfrinair:

**fframMewngofnodi.destroy()**

```
labelAllwedd=Label(ffram,text="Allwedd")
```

```
labelAllwedd.grid(row=0,column=0)
```

```
labelEnw=Label(ffram,text="Enw")
```

```
labelEnw.grid(row=0,column=1)
```

```
labelPris=Label(ffram,text="Pris")
```

```
labelPris.grid(row=0,column=2)
```

```
labelStoc=Label(ffram,text="NiferMewnStoc")
```

```
labelStoc.grid(row=0,column=3)
```

```
diweddaru_eitemau()
```

```
else:
```
## **Datrysiad Gweithgaredd: GUI PyShop – Eitemau**

**def diweddaru\_eitemau():**

**r=1**

```
for eitem in eitemauSiop:
    label=Label(ffram,text=r)
    label.grid(row=r,column=0)
    label=Label(ffram,text=eitemauSiop[r]["Enw"])
    label.grid(row=r,column=1)
    label=Label(ffram,text=eitemauSiop[r]["Pris"])
    label.grid(row=r,column=2)
    label=Label(ffram,text=eitemauSiop[r]["NiferMewnStoc"])
    label.grid(row=r,column=3)
    r=r+1
```
## **Datrysiad Gweithgaredd: GUI PyShop – Eitemau**

qwraidd =  $Tk()$ 

```
ffram = Frame(gwraidd)
```

```
ffram.grid(row=0,column=0)
```

```
fframMewngofnodi=Frame(ffram)
```

```
fframMewngofnodi.grid(row=0,column=0)
```
prif()

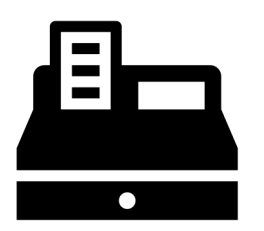

## **Gweithgaredd: GUI PyShop - Prynu a Chyfanswm Gwerthiannau**

- 1. Ychwanegu newidyn cyfanswmGwerth
- 2. Ychwanegu widget mynediad i ddefnyddwyr teipio allwedd yr eitem nhw eisiau prynu.
- 3. Ychwanegu botwm prynu.
- 4. Ychwanegu label i gynrychioli cyfanswm gwerthiannau.
- 5. Pryd mae defnyddiwr yn clicio'r botwm prynu:
	- a. Dyle 1 cael ei tynnu o'r NiferMewnStoc (galw diweddaru\_eitemau i weld y newid ar y sgrîn)
	- b. Dyle cyfanswm gwerthiannau cael ei ddiweddaru (creu ffwythiant diweddaru\_gwerthiannau)

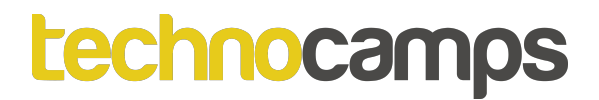

## **Bocs Neges**

Mae'n bosib gael bocs neges i ddod lan trwy defnyddio'r canlynol:

from tkinter import \*

from tkinter import messagebox

```
def clicio():
    messagebox.showwarning("Rhybudd", "Dim stoc")
```

```
qwraidd = Tk()ffram = Frame(gwraidd)
ffram.grid(row=0,column=0)
botwm=Button(ffram,text="bocs neges",command=lambda:clicio())
botwm.grid(row=0,column=0)
gwraidd.mainloop()
```
# **Problemau Dilysiad PyShop**

Problemau:

- Modd i'r stoc mynd yn negatif.
- Beth sy'n digwydd os rydych yn mewnbynnu rhif allwedd anghywir?
- Beth sy'n digwydd os rydych yn mewnbynnu nod sydd ddim yn gyfanrif?

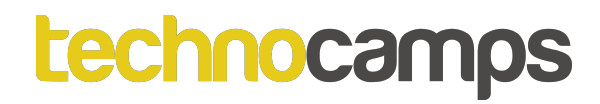

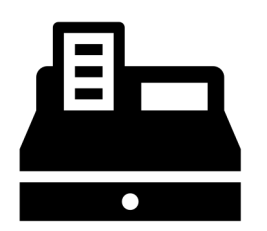

## **Gweithgaredd: GUI PyShop – Dilysiad**

- 1. Ychwanegu côd i wirio lefel y stoc cyn fod pryniad yn cwblhau.
	- a. Os mae lefel y stoc yn 0, dyle rhybydd yn arddangos.
- 2. Ychwanegu cod i ddal unrhyw gwallau gall digwydd yn ystod y ddull prynu.

## **System Rheolaeth Chwaraeon**

Mae Llywodraeth Cymru yn ceisio annog fwy o blant i gymryd rhan mewn chwaraeon tu allan i'r ysgol. Felly maent yn buddsoddi mewn system mae timoedd chwaraeon medru defnyddio i reoli ei thîm. Maent yn gobeithio bydd yn bosib casglu'r data o bob tîm ar ddiwedd y flwyddyn i dracio'r nifer o blant sy'n cymryd rhan.

Cysylltodd â rheolwyr timoedd Cymru i ofyn pa nodweddion byddent yn hoffi gweld yn y system. Oherwydd mae yna sawl tîm chwaraeon gwahanol bydd angen system sylfaenol yn gyntaf ac wedyn ychwanegu nodweddion nes ymlaen.

## **System Rheolaeth Chwaraeon**

Disgwyl i'r system rheoli gwybodaeth ar y chwaraewyr megis enw, oedran a chyfeiriad. Bydd pob chwaraewr hefyd yn cael ei ddosbarthu i dîm (megis tîm A, tîm B, tîm C ayyb.)

Mae disgwyl i reolwr y clwb cofnodi mewn i adalw gwybodaeth chwaraewyr. Bydd hefyd yn bosib i'r rheolwr dosbarthu chwaraewyr i dîm (mae pob tîm medru cynnwys 15 chwaraewr).

Mae rhaid i'r system rheoli taliadau eilyddion. Mae pob sesiwn ymarfer yn costio £3 yn wythnosol, ond os mae chwaraewr yn mynychu tair wythnos yn olynol bydd disgownt o £1.50 ar y pedwerydd sesiwn.

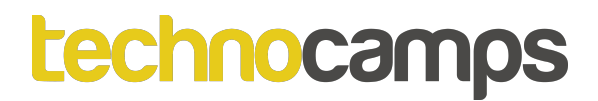

## **Dylunio**

Mae'n bwysig i ddylunio rhaglen cyn dechrau ysgrifennu. Mae hyn yn galluogi ni i wneud dewisiadau o flaen llaw ac yn osgoi gwastraffu amser.

# **Dylunio Rhyngwyneb Defnyddiwr**

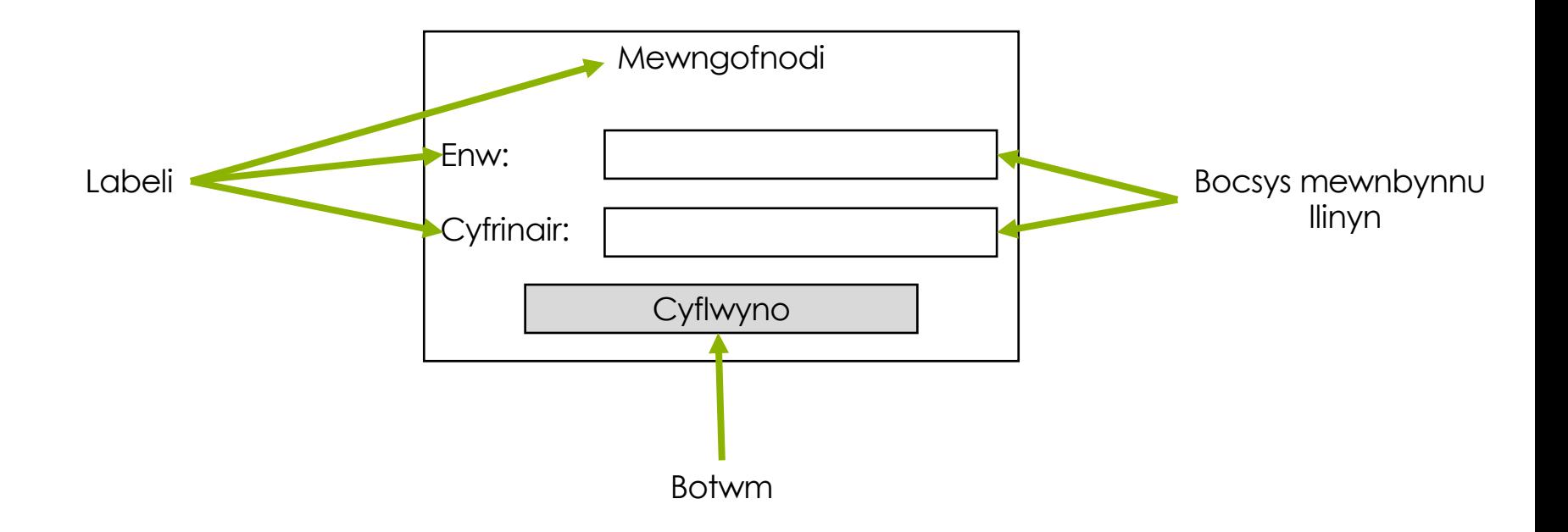

## **Dewis Strwythurau Data**

Rhaid iddoch chi dewis strwythur data synhwyrol i ddal eich data. Er enghraifft i ddal rhestr o eitemau byddwch yn defnyddio llinyn neu restr?

# **Siart llif**

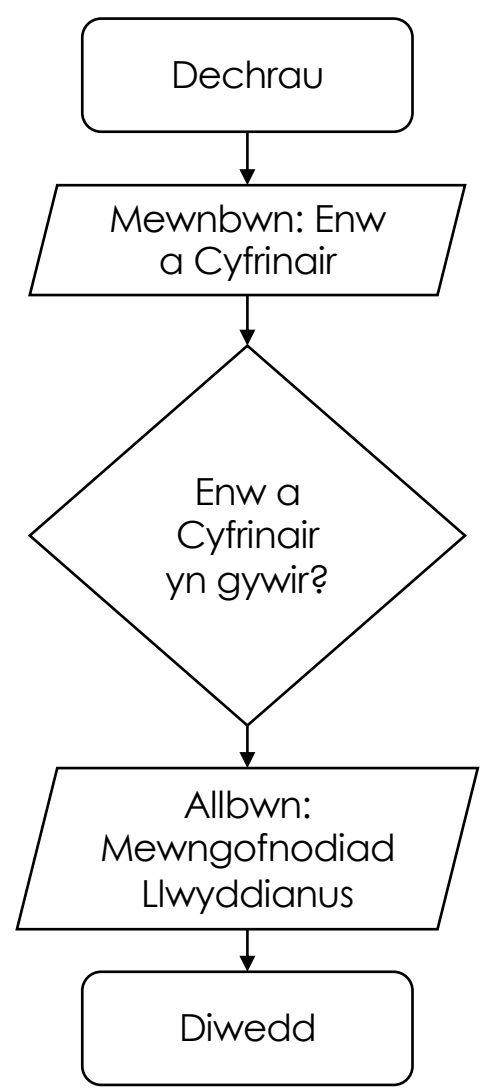
## **Ffug-god**

Gosod cyfanswm i 0 Gosod rhifydd gradd i 1

Pryd mae'r rhifydd gradd yn llai na neu'n hafal i 10 Mewnbynnu'r gradd nesaf Adio'r gradd I'r cyfanswm Gosod cymedr y dosbarth i'r cyfanswm wedi rhannu gyda 10

Argraffu cymedr y dosbarth

# **Gweithgaredd: Dylunio**

Creu cynllun am System Rheolaeth Chwaraeon.

# **Gweithgaredd: Gweithredu'r System Rheolaeth Chwaraeon**

#### **Effeithlonrwydd y Datrysiad [15 marks]**

Rhaid i chi wneud yn siwr fod y rhaglen yn:

- gweithredol ac yn cyflawni anghenion Llywodraeth Cymru
- gyda rhyngwyneb sy'n hawdd defnyddio
- yn fodwlar ac yn defnyddio adnoddau yn effeithiol
- gyda rheolweithiau dilysiad
- yn gadarn a dibynadwy.

#### **Ansawdd Technolegol [20 marks]**

- yn hunan-dogfennu ac wedi strwythuro'n synhwyrol
- defnyddio dull cyson trwy gydol gan gynnwys culhau cod a defnydd ardal wen
- dynodi arwyddocaol a chysonion priodol
- defnyddio newidynnau lleol i leihau defnydd newidynnau eang
- gyda rheolweithiau dilysiad ac yn delio gyda gwallau fel rhannu gyda 0
- gyda nodiadau gwybodus i ddangos dealltwriaeth o'r datrysiad

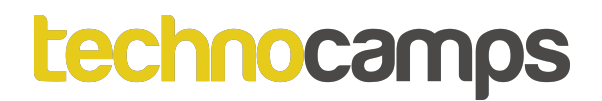

# **Profi'r System**

Mae rhaid profi pob system/rhaglen cyn rhyddhau! Dychmygu system awyren, beth allwch ddigwydd os ni fydd yn cael ei phrofi cyn rhoi ar awyrennau?!

Mae yna sawl dull gwahanol o brofi, bydd rhai yn syml a rhai yn gymhleth iawn.

Am ein profion byddwn yn perfformio gweithrediad wedyn cymharu'r canlyniad i'r canlyniad roeddwn yn dymuno/disgwyl.

# **Profi'r System**

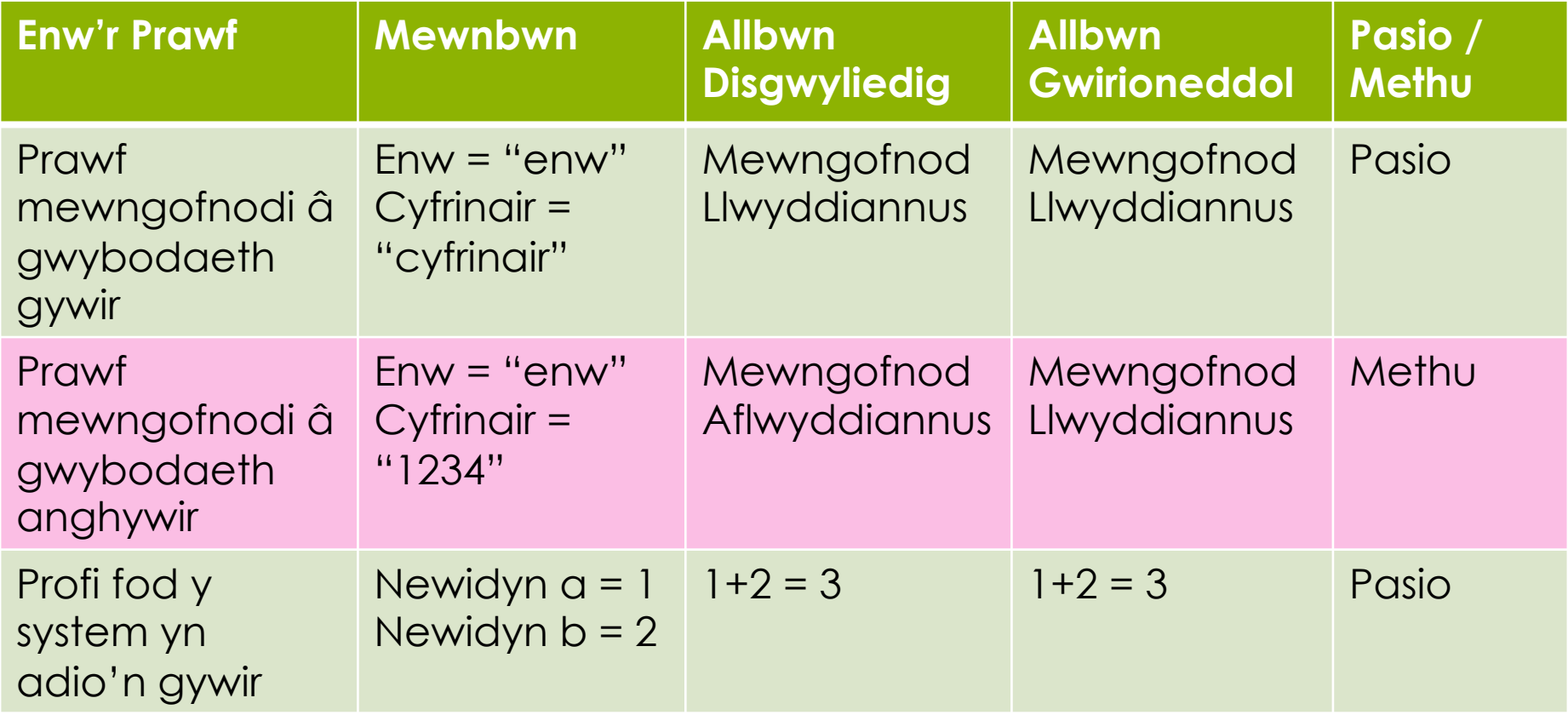

### **Gweithgaredd: Profi'r System Rheolaeth Chwaraeon**

Profi'r system rydych chi wedi creu hyd yma a sicrhau bod yn ymddwyn yn ddisgwyliedig. Os fyddech yn darganfod problem yn eich rhaglen geisiwch ddadfygio'r gwall a thrwsio'r rhaglen.